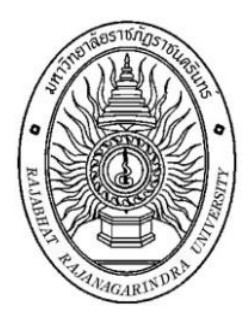

**การพัฒนาบทเรียนคอมพิวเตอร์ช่วยสอน วิชาคอมพิวเตอร์ ระดับชั้นมัธยมศึกษาปีที่ 2**

> **นางสาววรางคณา โต่ยจันทึก นางสาวทิพย์เกตุแก้ว สุขแป้น**

**การวิจัยและพัฒนาโครงงานทางคอมพิวเตอร์นี้เป็นส่วนหนึ่งของการศึกษา ตามหลักสูตรครุศาสตรบัณฑิต สาขาวิชาคอมพิวเตอร์ศึกษา คณะครุศาสตร์มหาวิทยาลัยราชภัฏราชนครินทร์ ปีการศึกษา 2566**

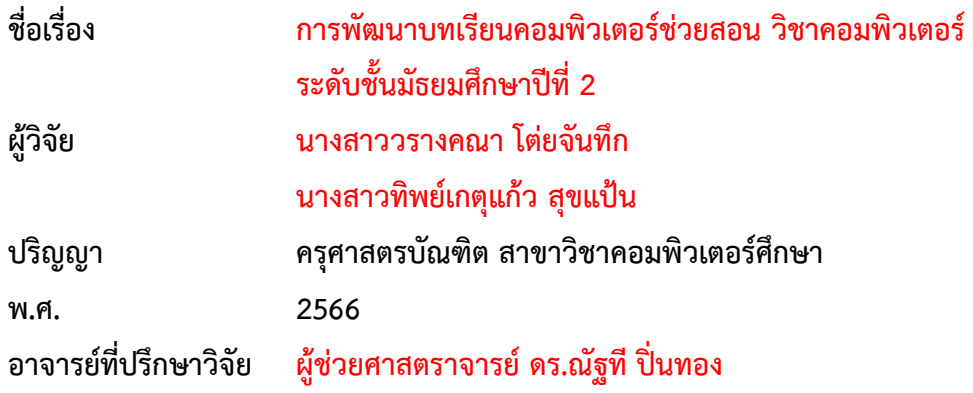

**อาจารย์ที่ปรึกษาวิจัย**

**............................................................... (อาจารย์ที่ปรึกษาวิจัย) (ผู้ช่วยศาสตราจารย์ ดร.ณัฐที ปิ่นทอง)**

**คณะกรรมการสอบ**

**............................................................... (ประธานกรรมการสอบ) (ผู้ช่วยศาสตราจารย์ ดร.ทัศนีย์ รอดมั่นคง)**

**............................................................... (กรรมการสอบ)**

**(ผู้ช่วยศาสตราจารย์ ดร.ณัฐที ปิ่นทอง)**

**............................................................... (กรรมการสอบ)**

**(อาจารย์ ดร.พงศธร ปาลี)**

**คณะกรรมการสอบ อนุมัติให้รายงานวิจัยและพัฒนาโครงงานทางคอมพิวเตอร์ ฉบับนี้ เป็นส่วนหนึ่งของการศึกษาตามหลักสูตรครุศาสตรบัณฑิต สาขาวิชาคอมพิวเตอร์ศึกษา**

> **............................................................... (ประธานสาขาวิชาคอมพิวเตอร์ศึกษา) (อาจารย์ ดร.จิตติมา ปัญญาพิสิทธิ์) วันที่...........เดือน......................................พ.ศ............**

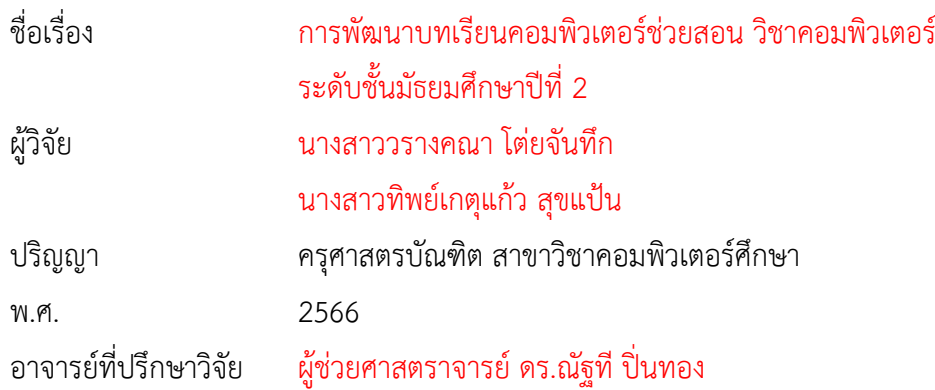

### บทคัดย่อ

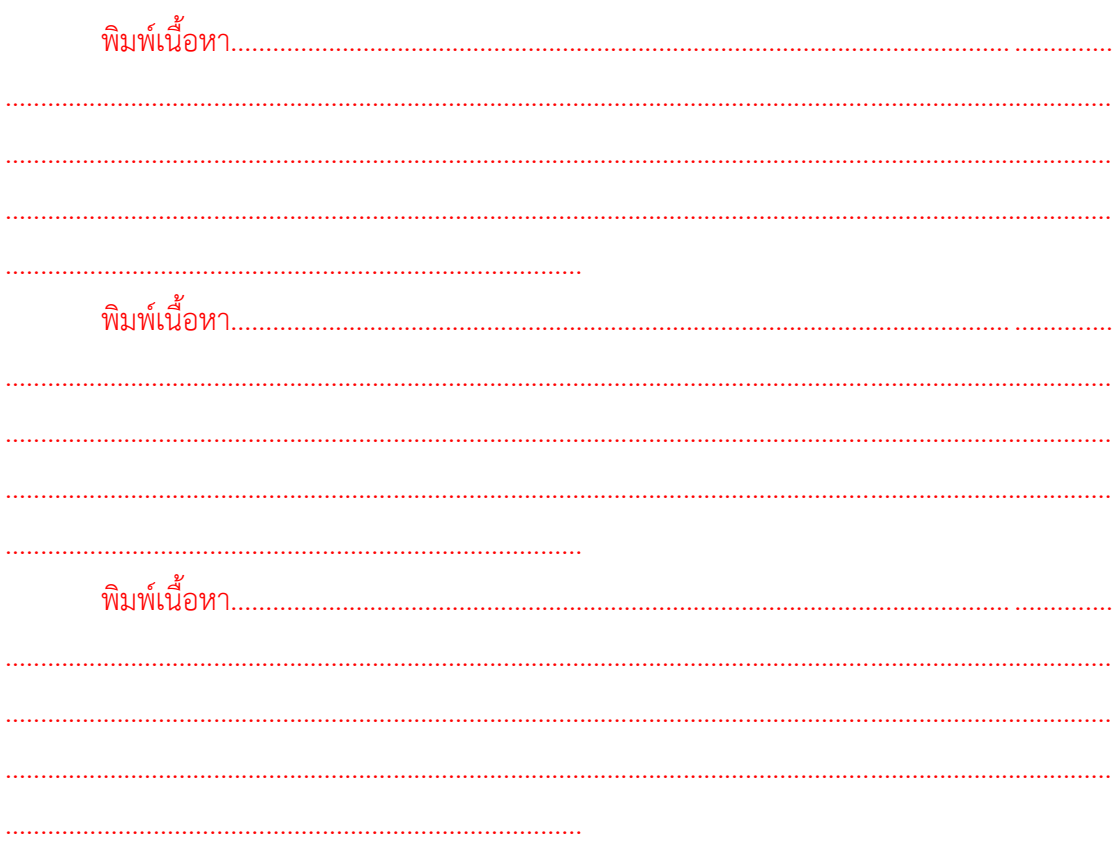

คำสำคัญ : คำสำคัญหนึ่ง, คำสำคัญสอง, คำสำคัญสาม

### กิตติกรรมประกาศ

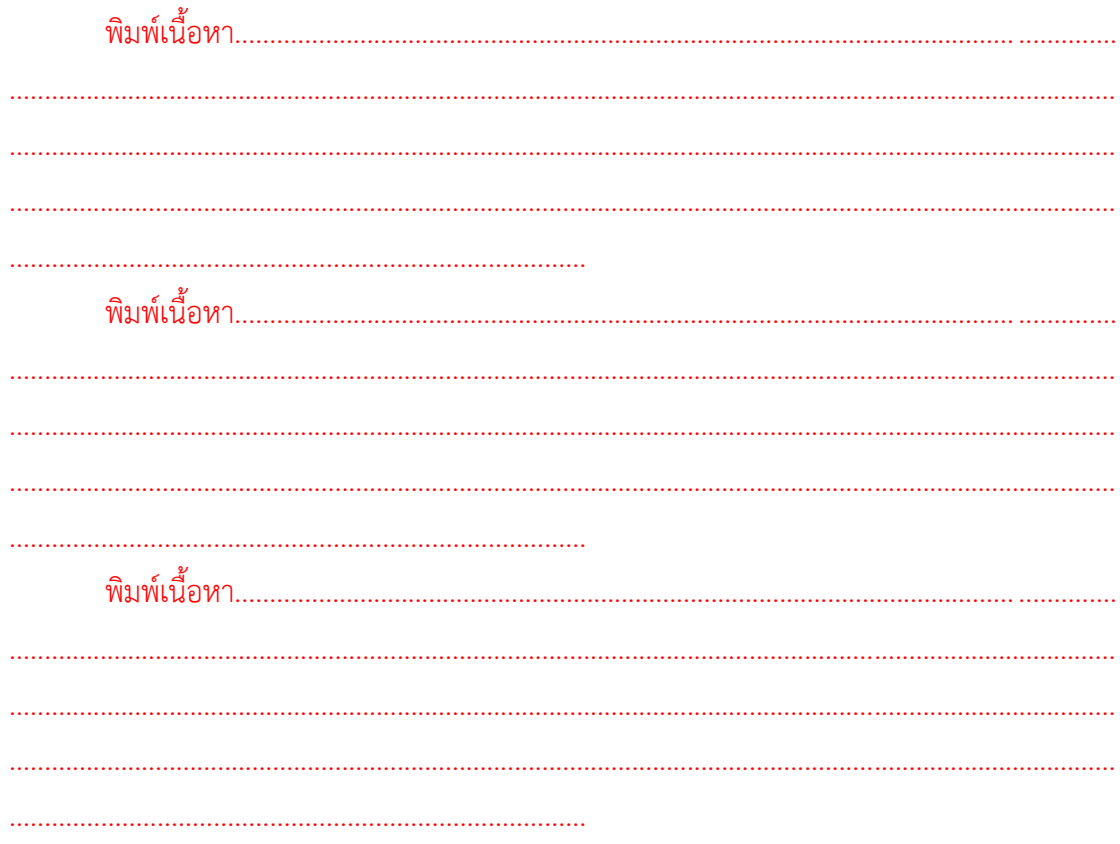

นางสาววรางคณา โต่ยจันทึก นางสาวทิพย์เกตุแก้ว สุขแป้น

# สารบัญ

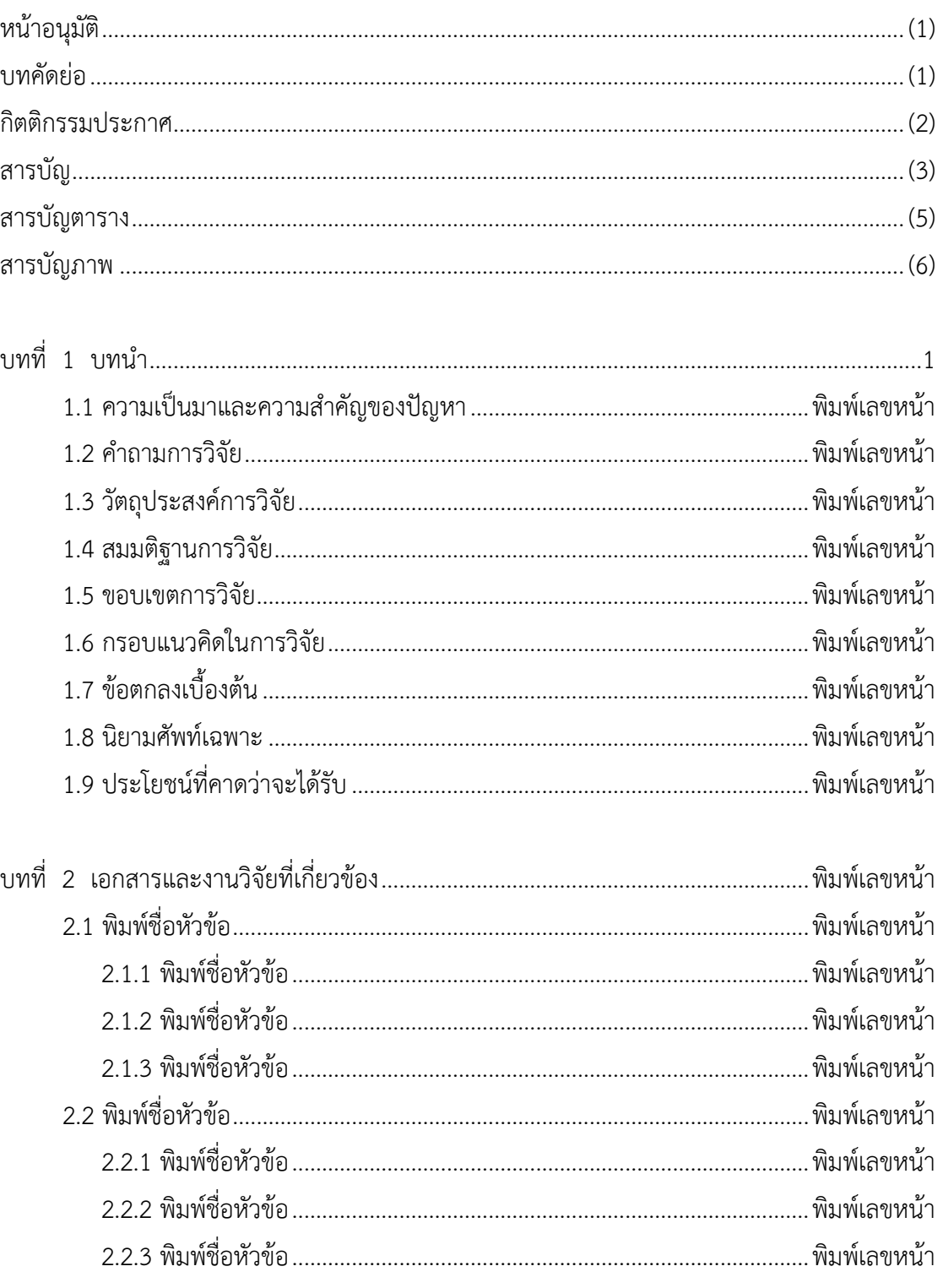

หน้า

# สารบัญ (ต่อ)

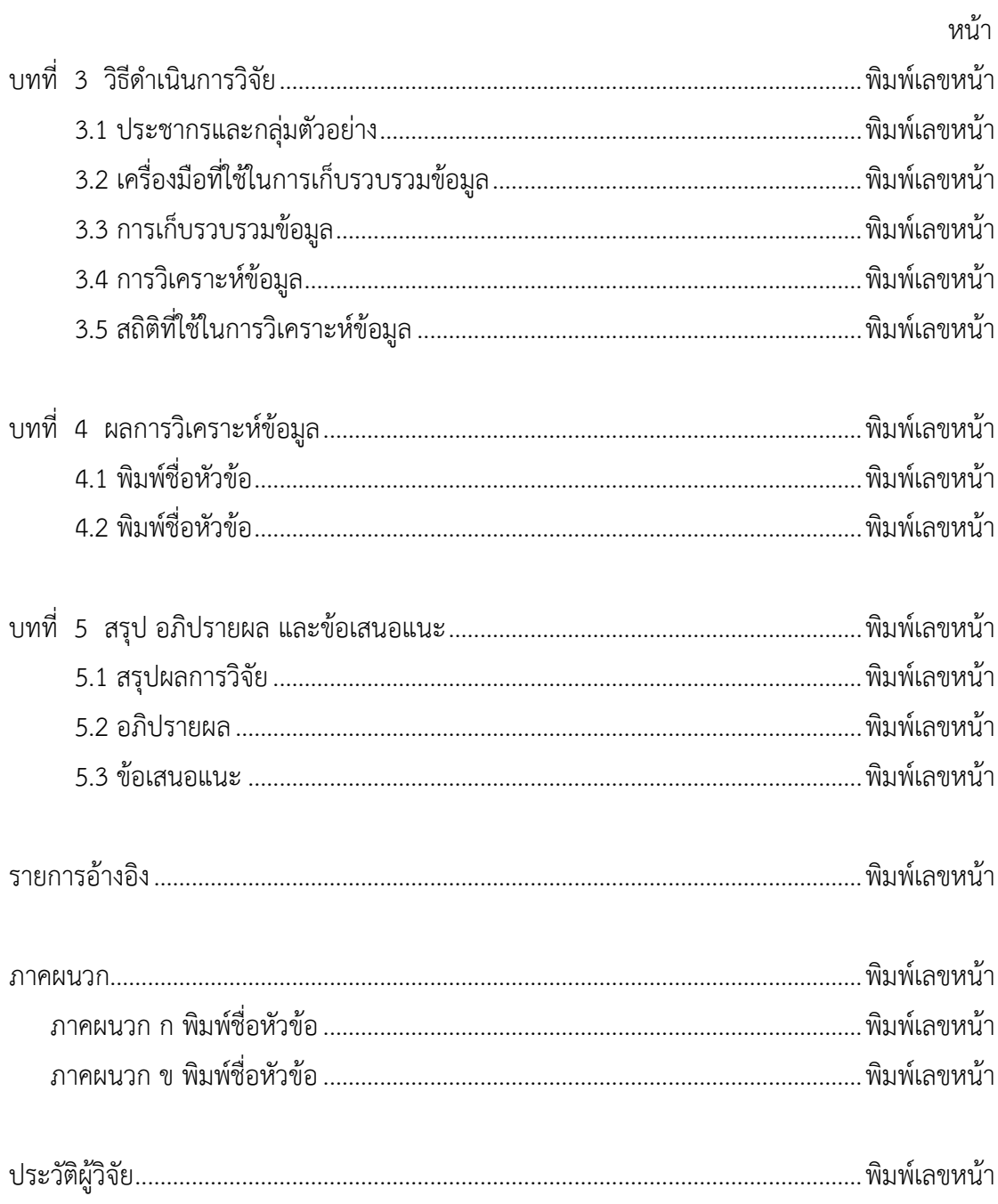

# สารบัญตาราง

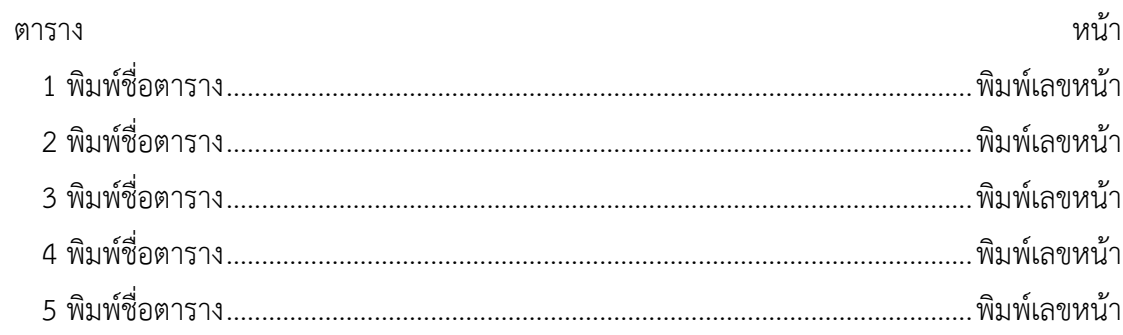

# สารบัญภาพ

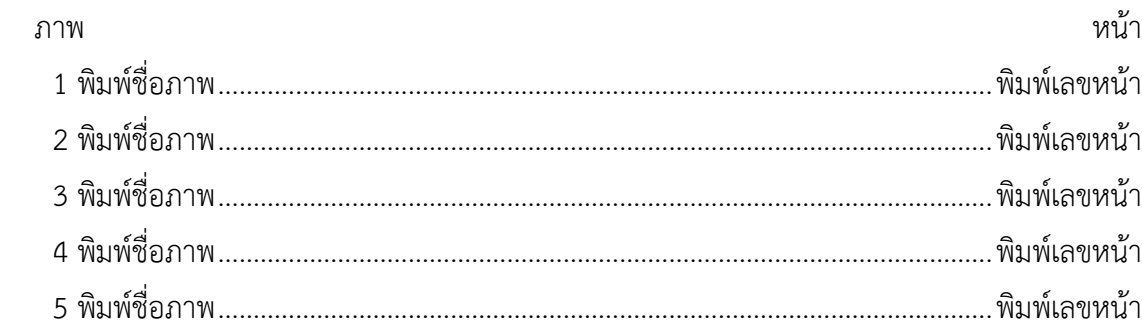

# บทที่ 1

# บทนำ

## 1.1 ความเป็นมาและความสำคัญของปัญหา

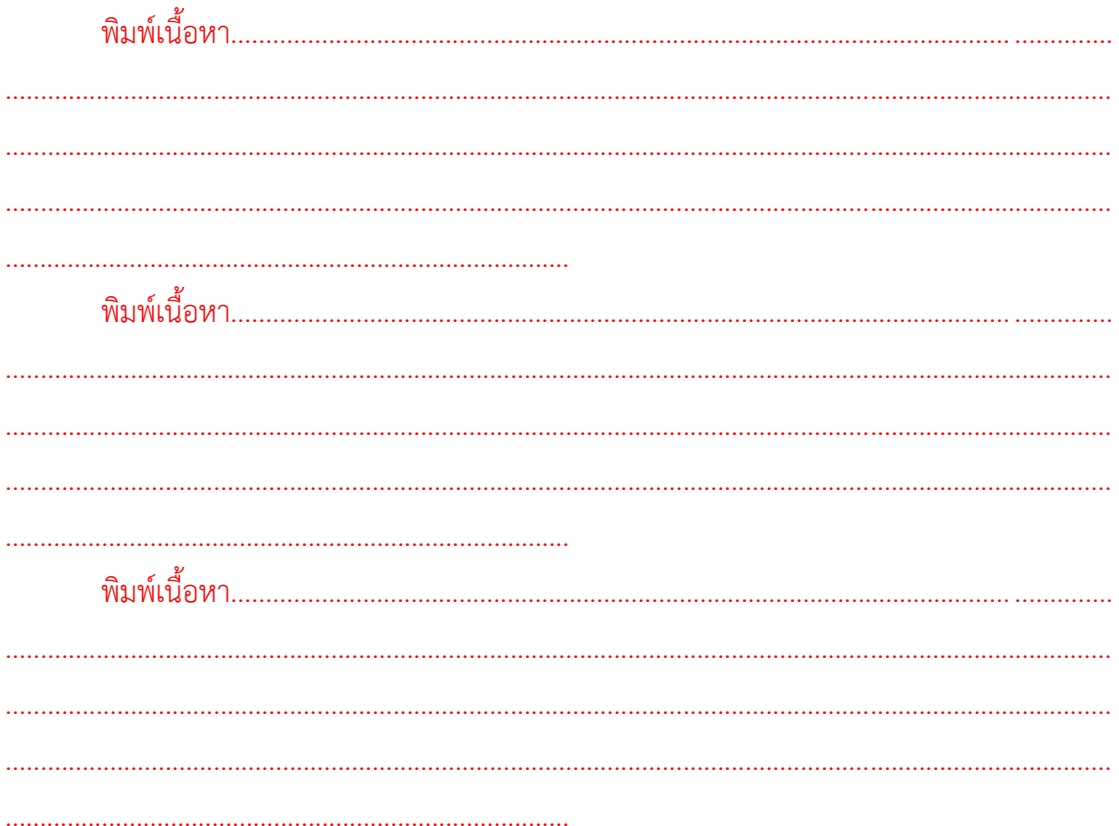

## 1.2 คำถามการวิจัย

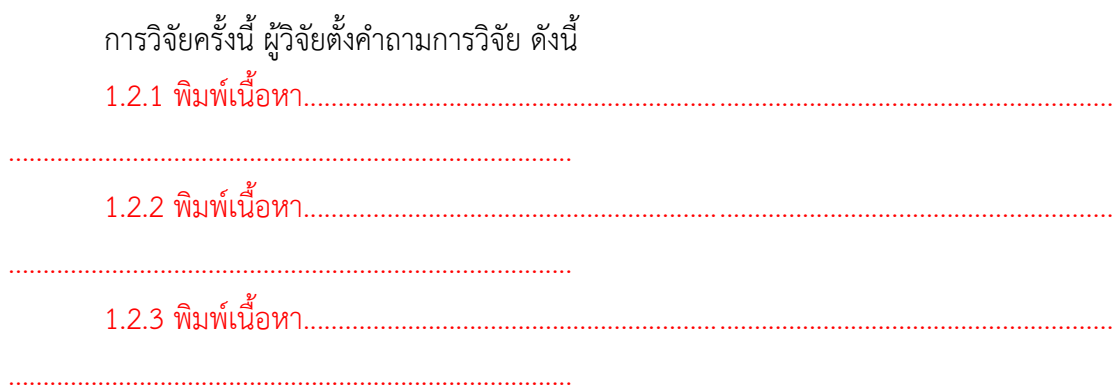

# 1.3 วัตถุประสงค์การวิจัย

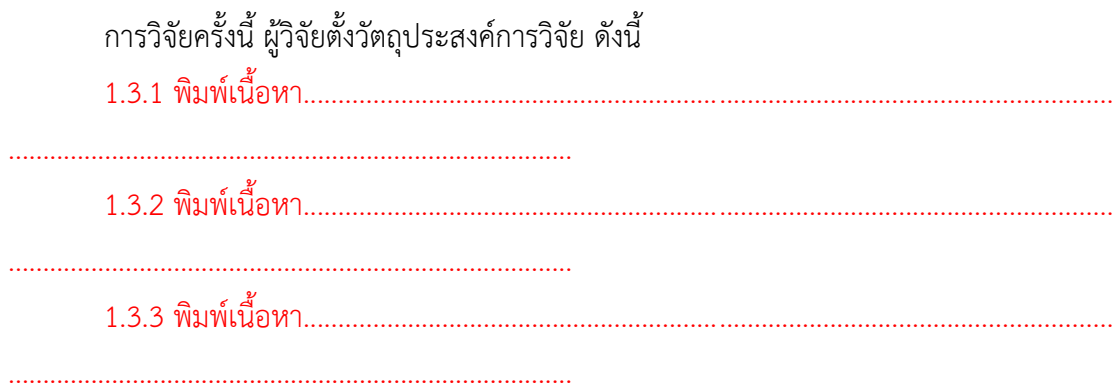

## 1.4 สมมติฐานการวิจัย (ถ้ามี)

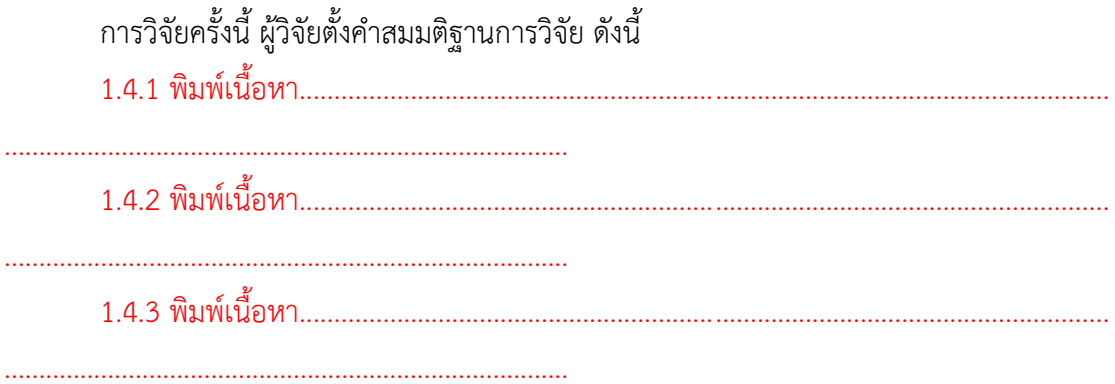

#### 1.5 ขอบเขตการวิจัย

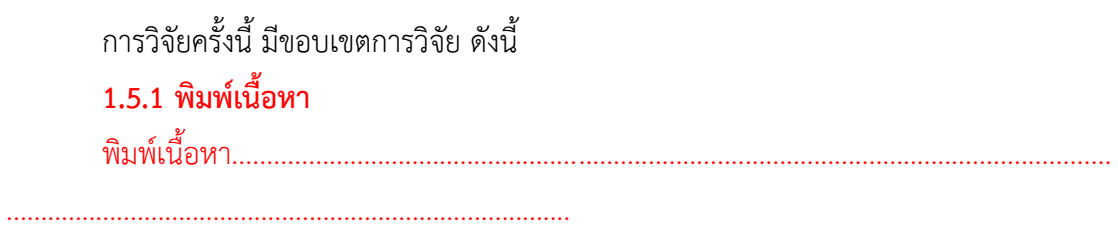

## 1.5.2 พิมพ์เนื้อหา

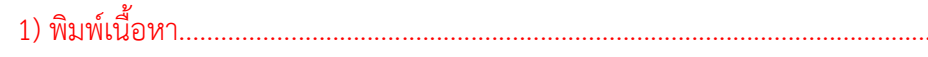

### 1.5.3 พิมพ์เนื้อหา 1.5.4 พิมพ์เนื้อหา 1.5.5 พิมพ์เนื้อหา

#### 1.6 กรอบแนวคิดในการวิจัย

## 1.7 ข้อตกลงเบื้องต้น (ถ้ามี)

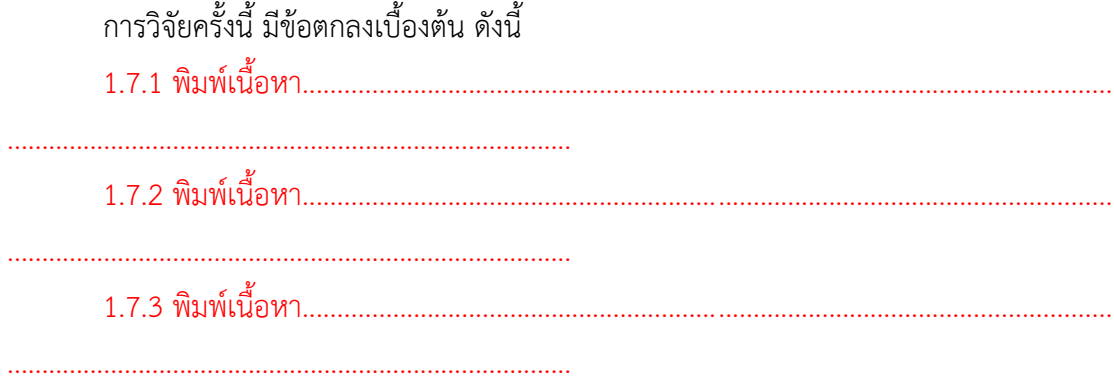

#### 1.8 นิยามศัพท์เฉพาะ

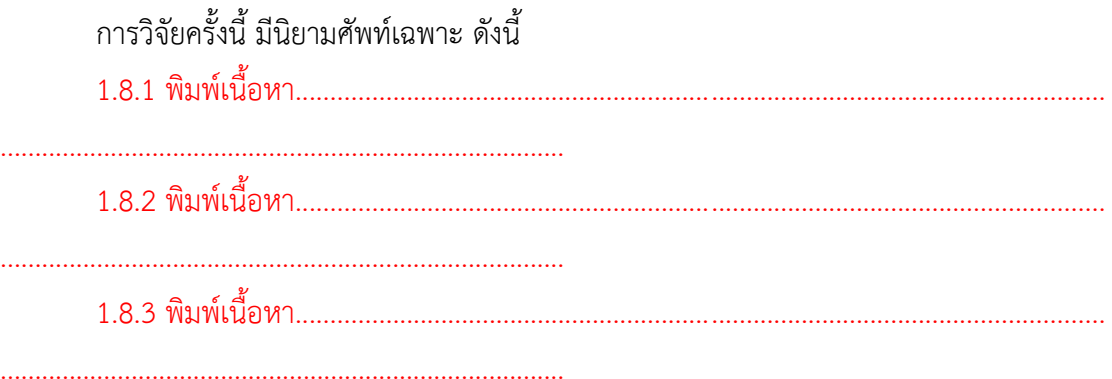

## 1.9 ประโยชน์ที่คาดว่าจะได้รับ

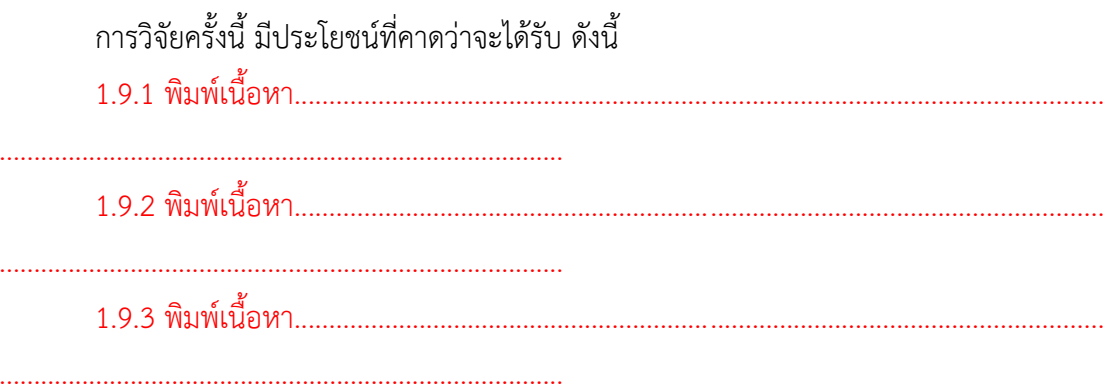

หมายเหตุ : คำว่า (ถ้ามี) หมายถึง อาจเขียนหรือไม่เขียนก็ได้อยู่ในดุลยพินิจของอาจารย์ที่ปรึกษา

# บทที่ 2 เอกสารและงานวิจัยที่เกี่ยวข้อง

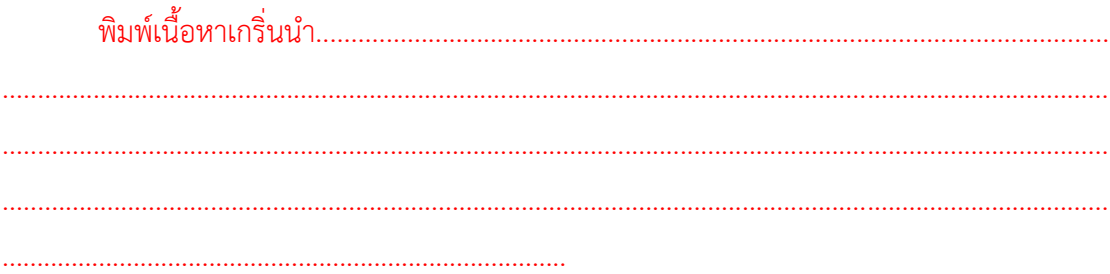

## 2.1 พิมพ์ชื่อหัวข้อ

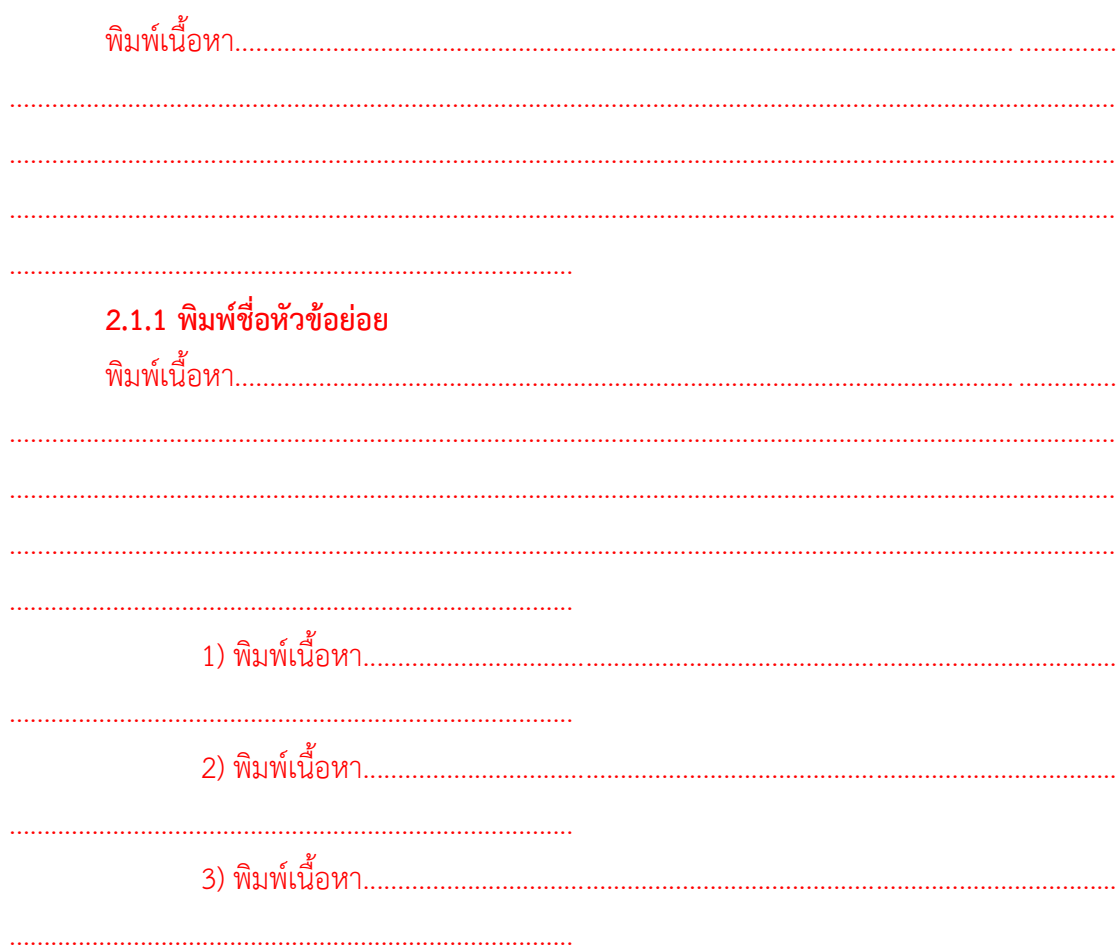

#### 2.1.2 พิมพ์ชื่อหัวข้อย่อย

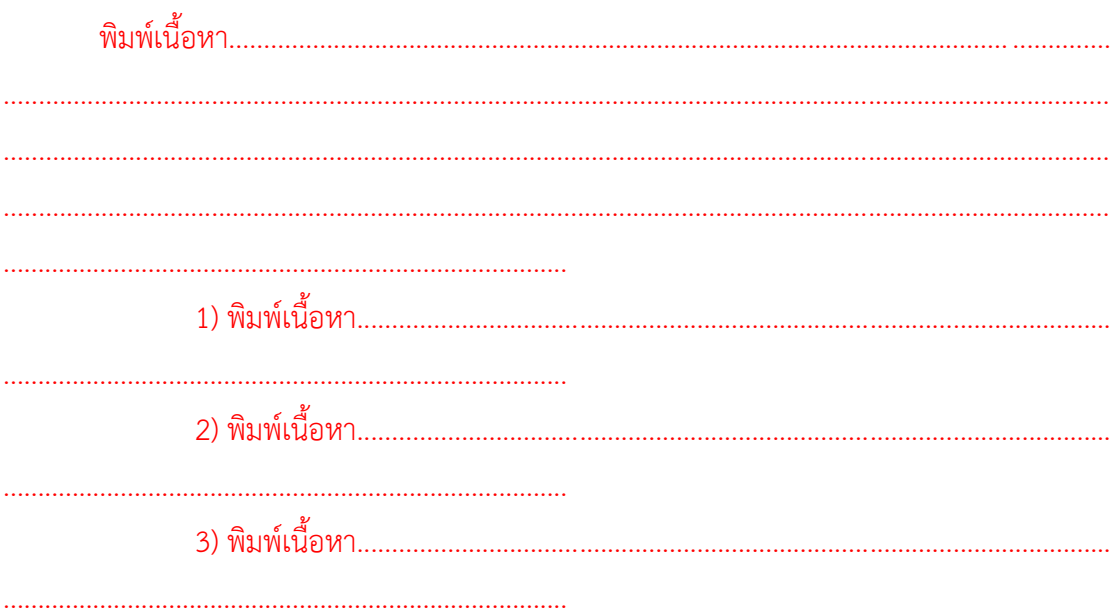

### 2.2 พิมพ์ชื่อหัวข้อ

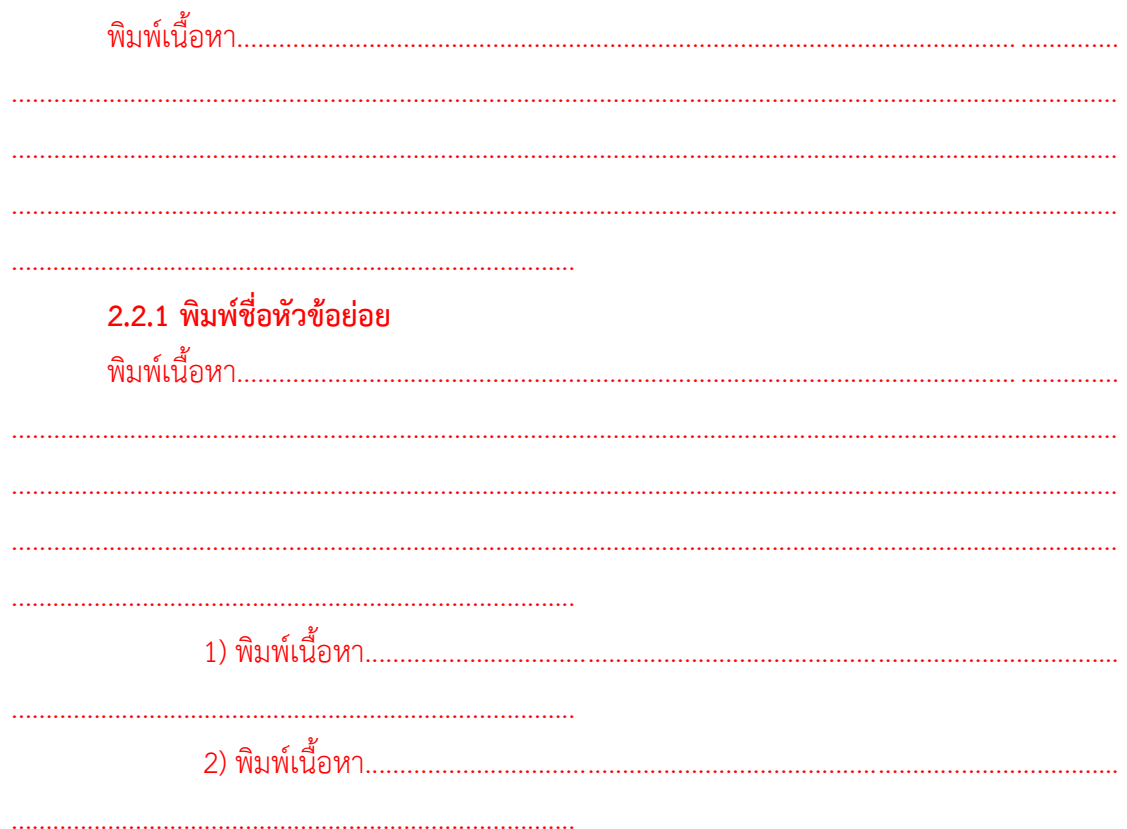

#### 2.2.2 พิมพ์ชื่อหัวข้อย่อย

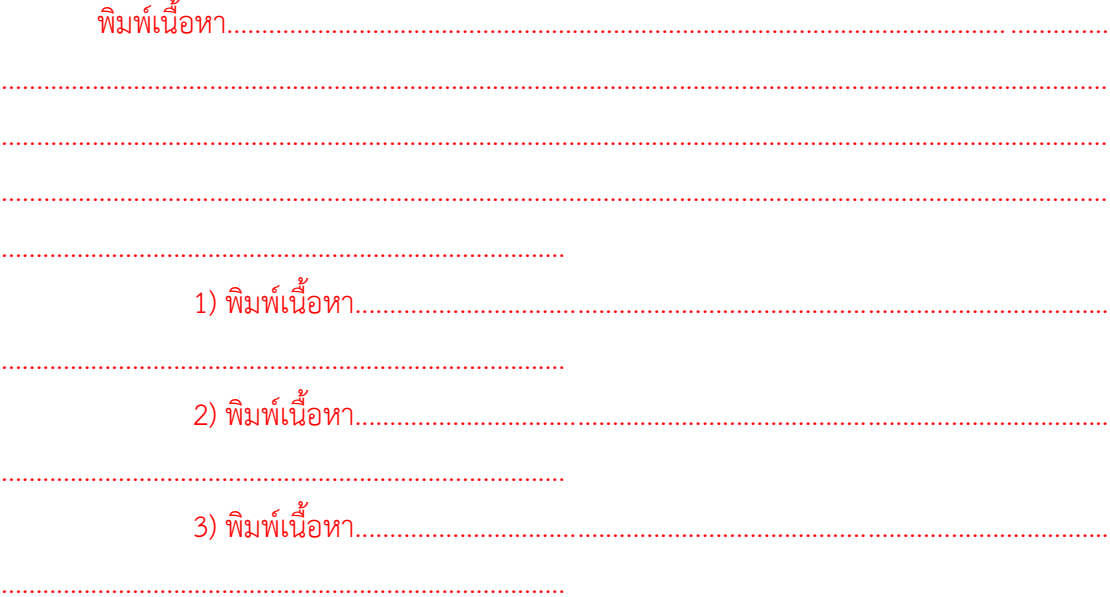

## บทที่ 3 วิธีดำเนินการวิจัย

้พิมพ์เนื้อหาเกริ่นนำ สำหรับเนื้อหาภายในไม่จำเป็นต้องกำหนดตามหัวข้อจากรูปแบบนี้ได้ 

#### 3.1 ประชากรและกลุ่มตัวอย่าง

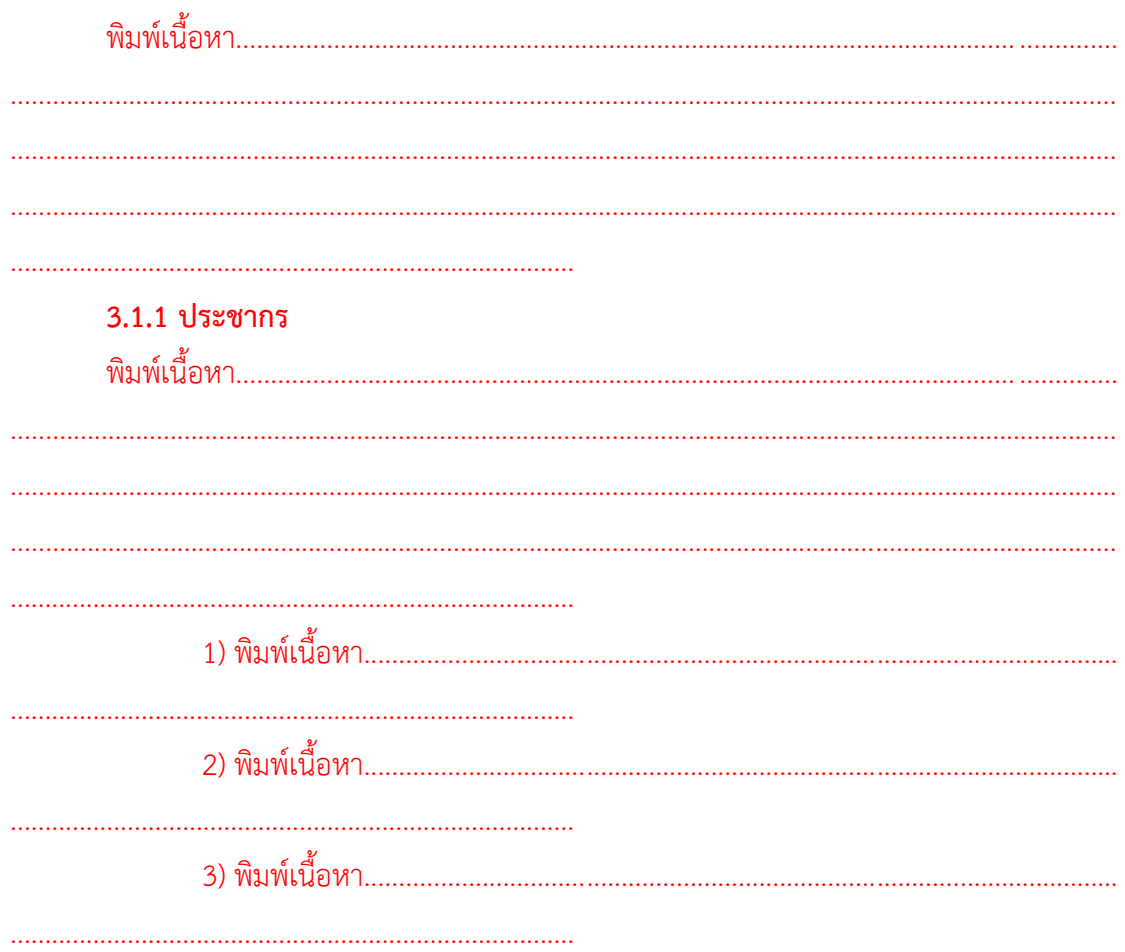

# 3.1.2 กลุ่มตัวอย่าง

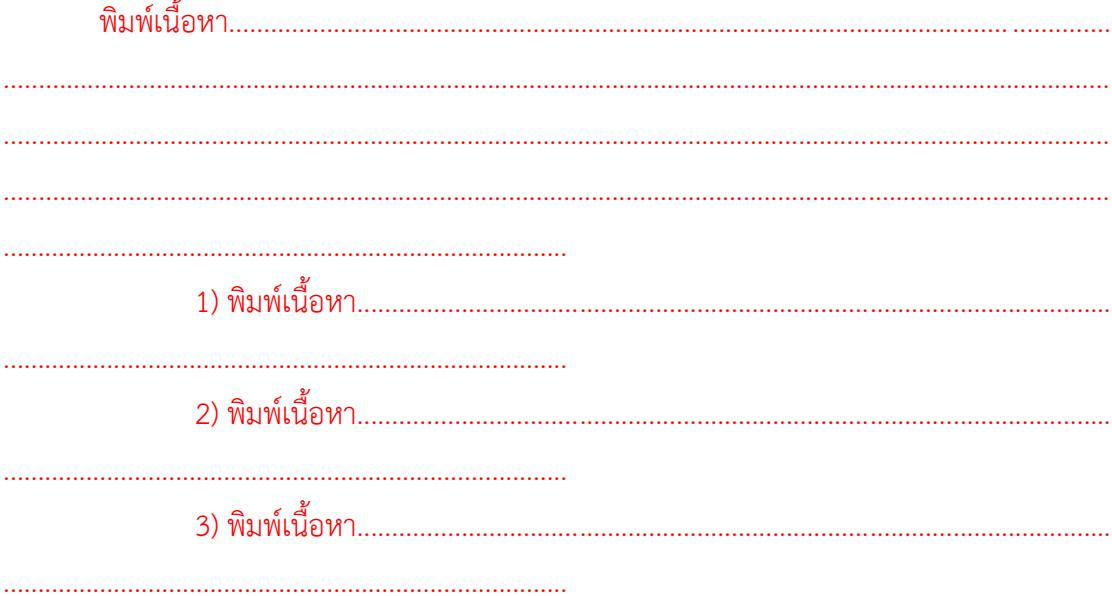

# 3.2 เครื่องมือที่ใช้ในการเก็บรวบรวมข้อมูล

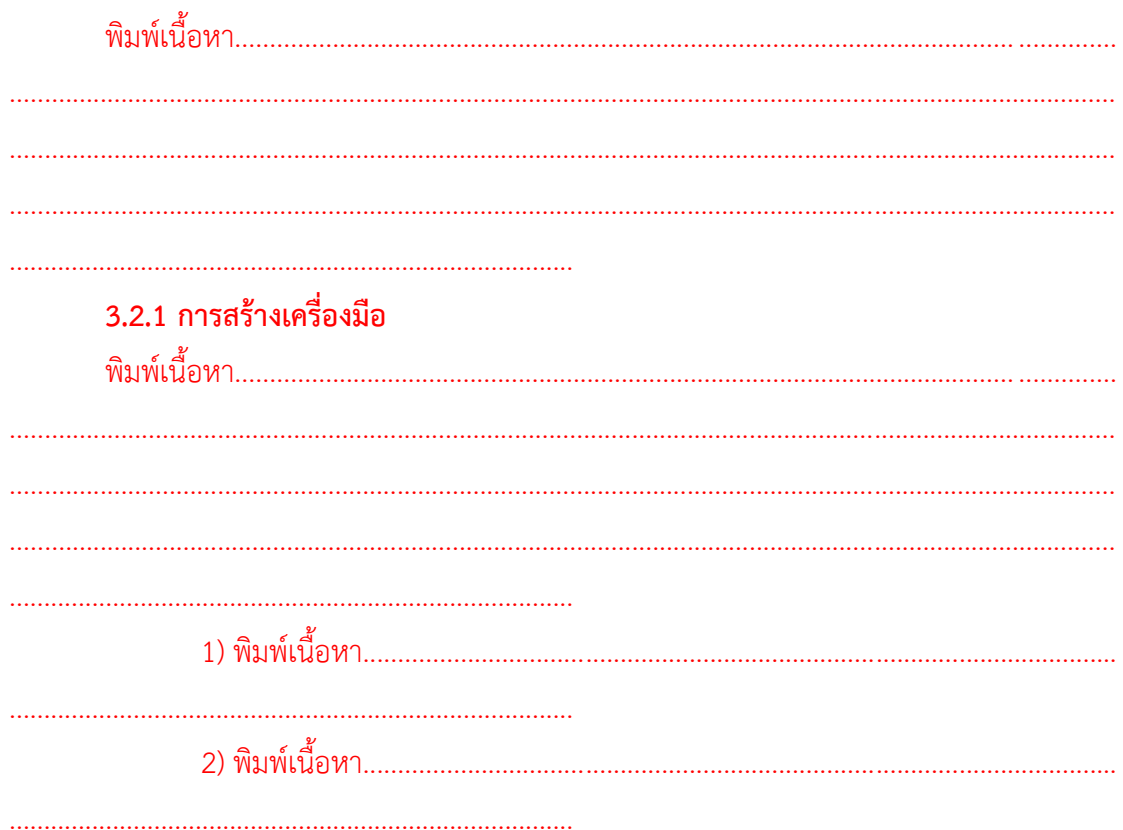

## 3.2.2 การสร้างเครื่องมือที่ใช้งานการเก็บรวบรวมข้อมูลมีขั้นตอน ดังนี้

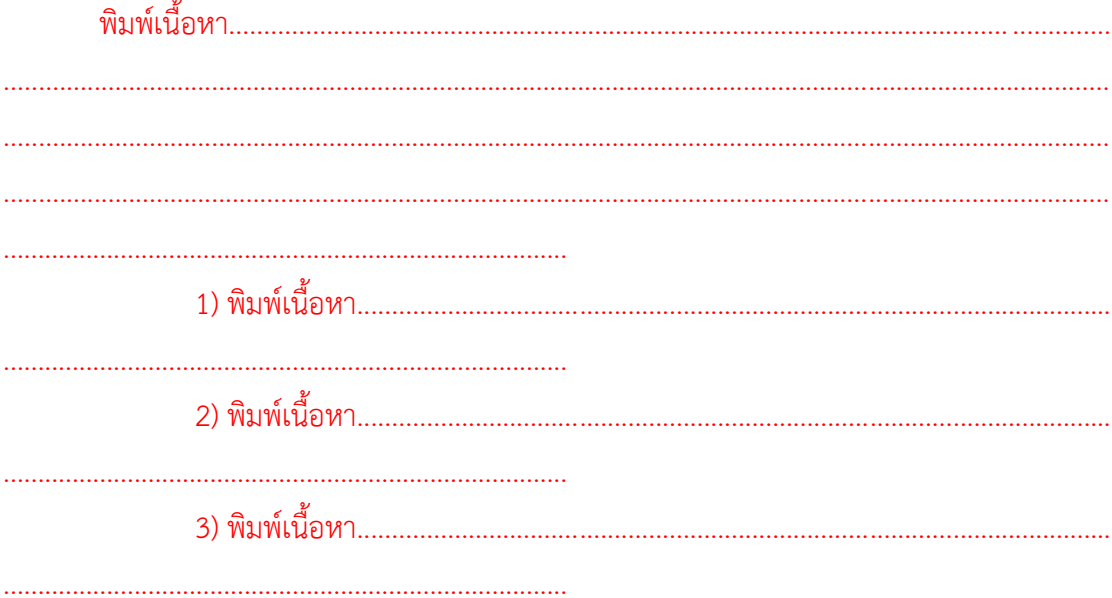

## 3.3 การเก็บรวบรวมข้อมูล

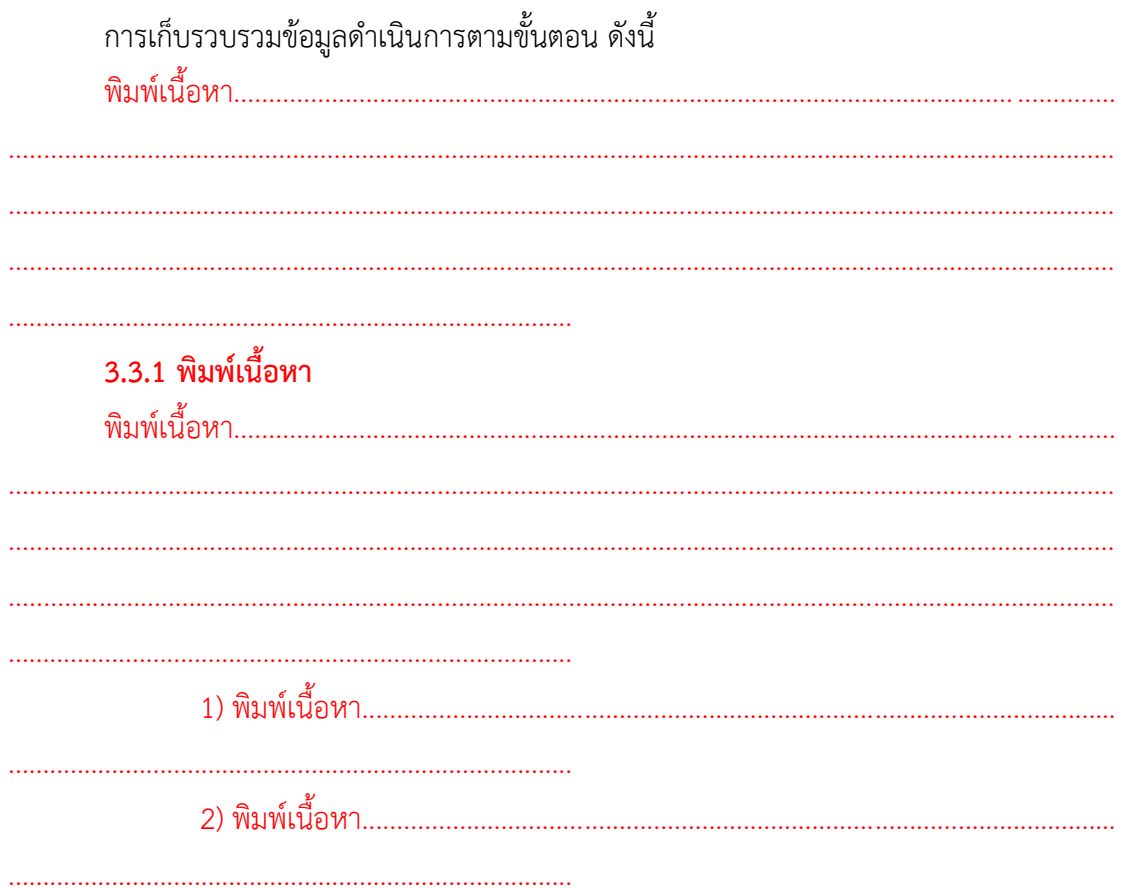

# 3.4 การวิเคราะห์ข้อมูล

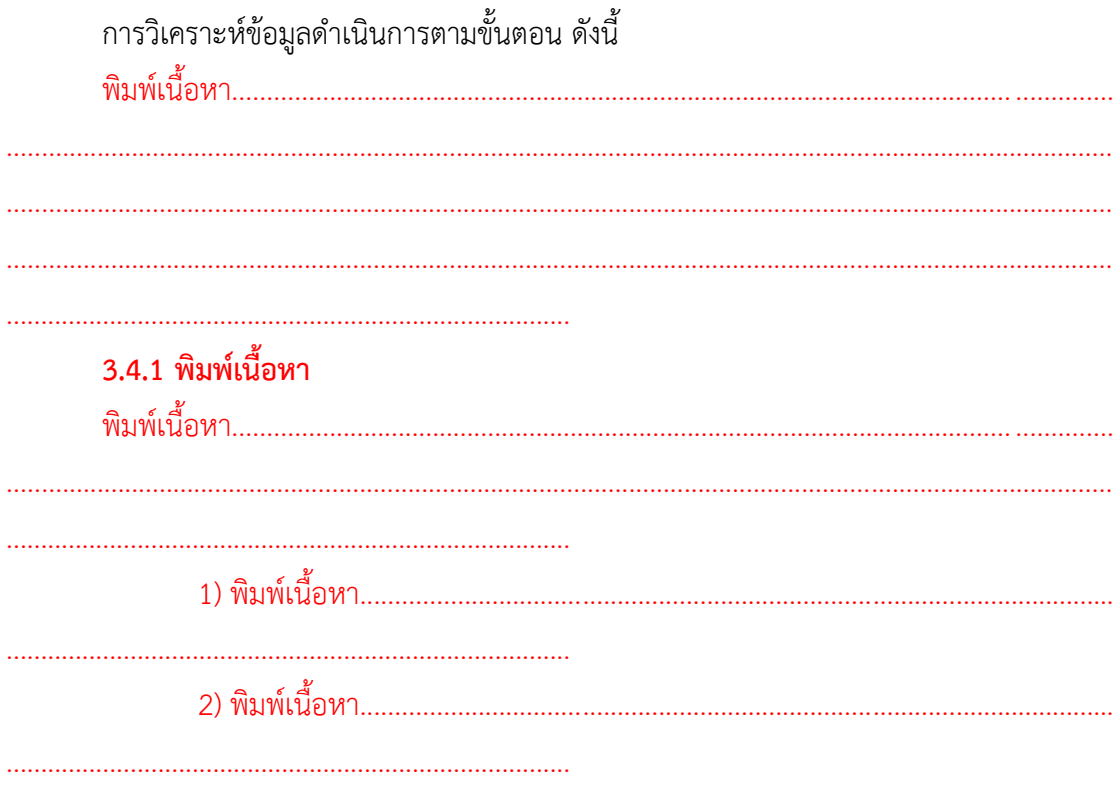

### 3.4.2 พิมพ์เนื้อหา

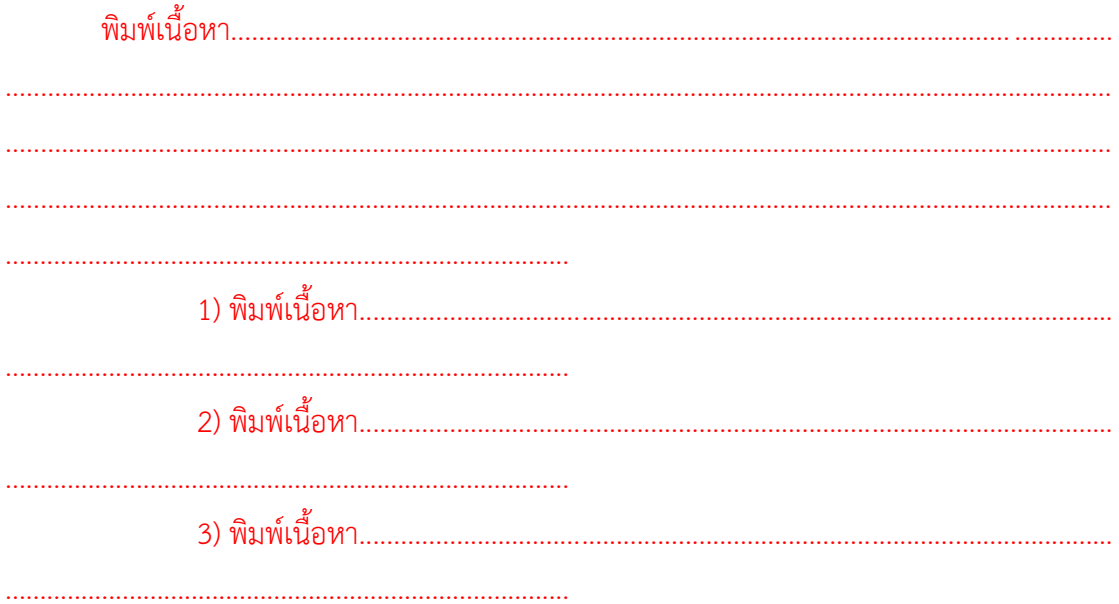

#### 3.5 สถิติที่ใช้ในการวิเคราะห์ข้อมูล

3.5.1 พิมพ์เนื้อหา 

### 3.5.2 พิมพ์เนื้อหา

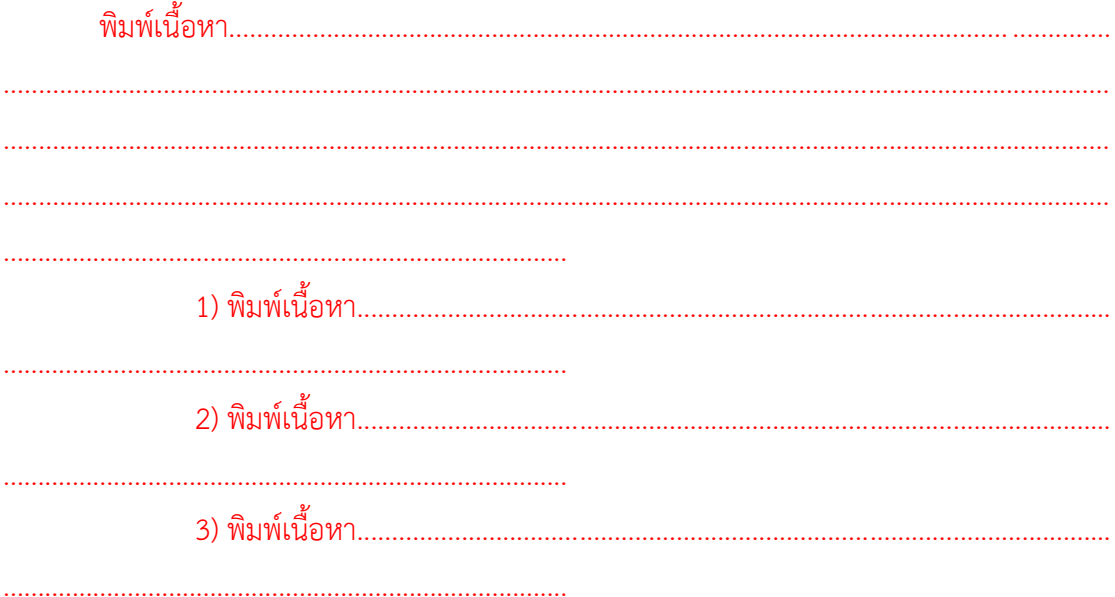

# บทที่ 4 ผลการวิเคราะห์ข้อมูล

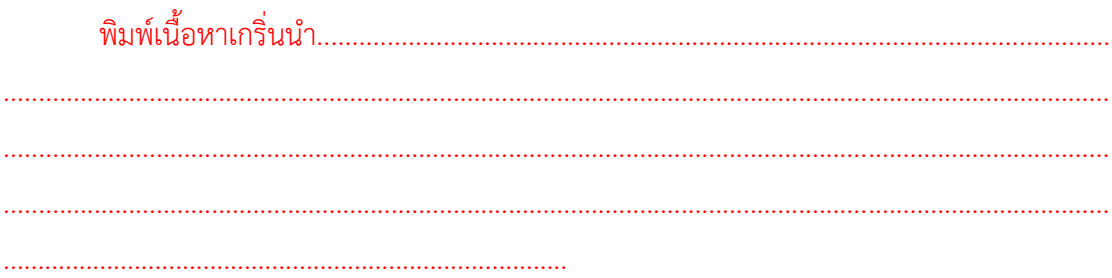

## 4.1 พิมพ์ชื่อหัวข้อ

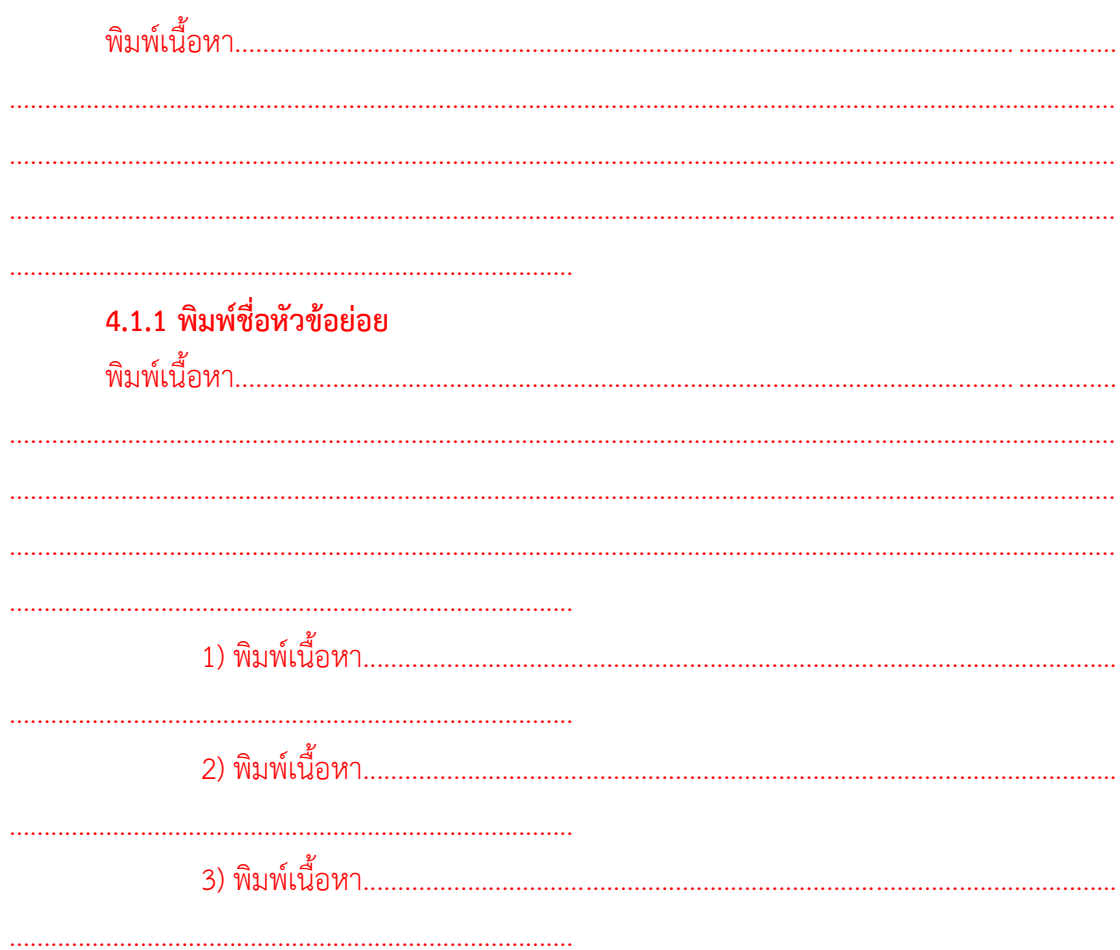

#### 4.1.2 พิมพ์ชื่อหัวข้อย่อย

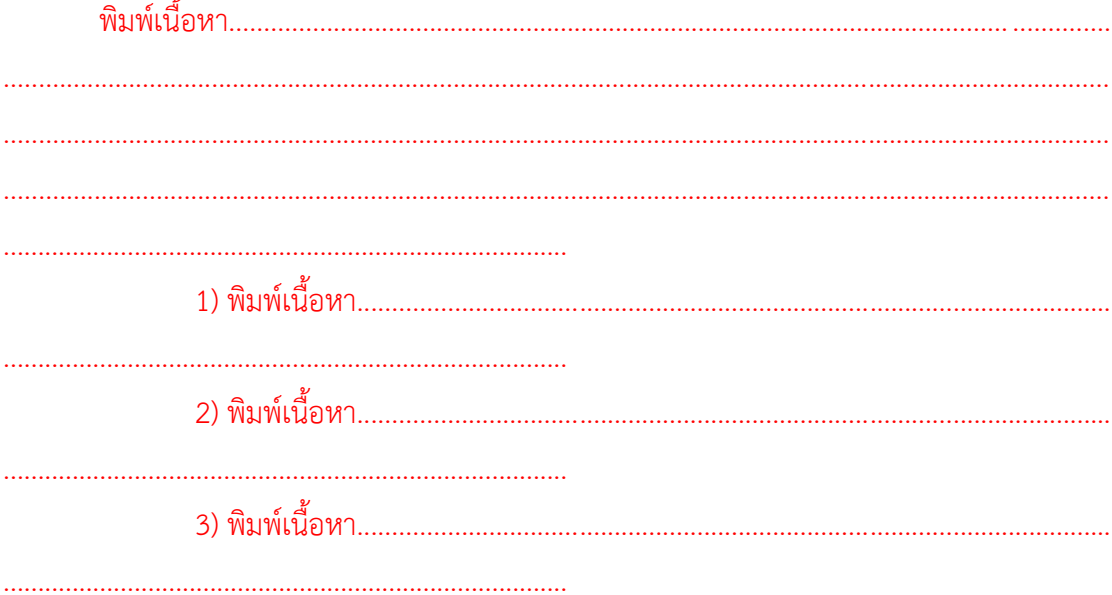

### 4.2 พิมพ์ชื่อหัวข้อ

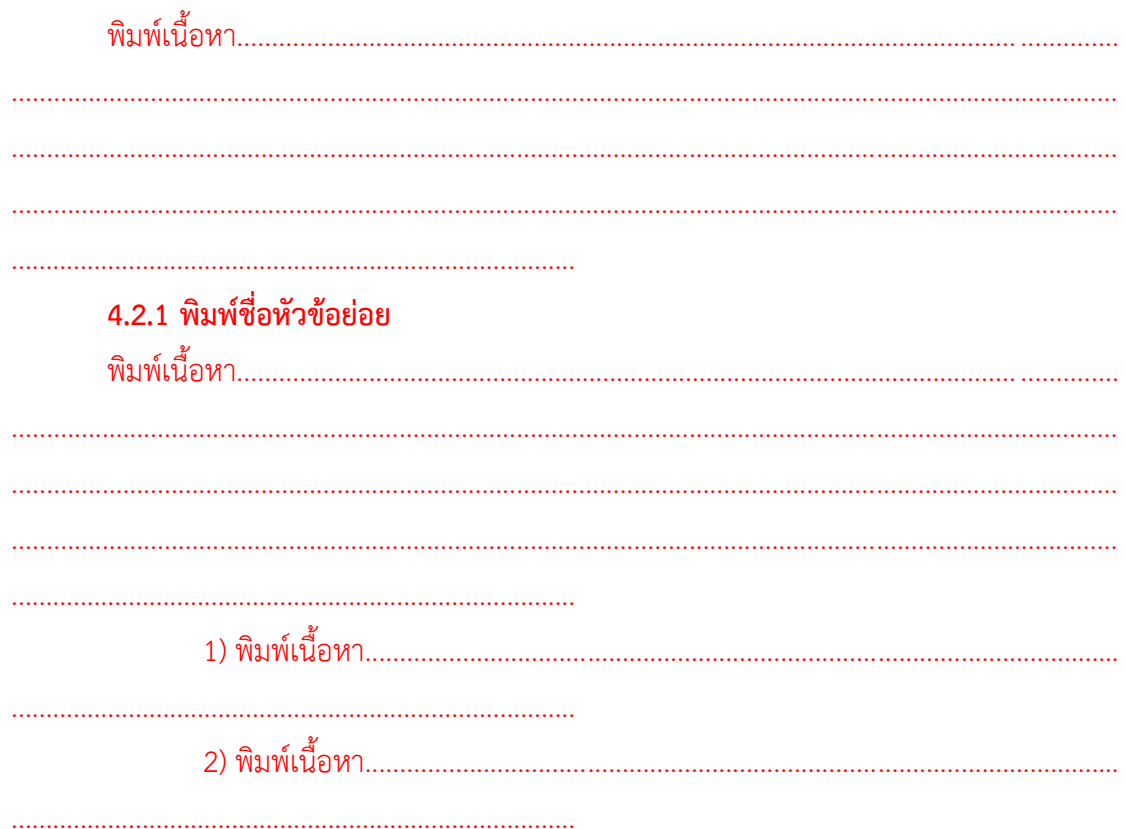

#### 4.2.2 พิมพ์ชื่อหัวข้อย่อย

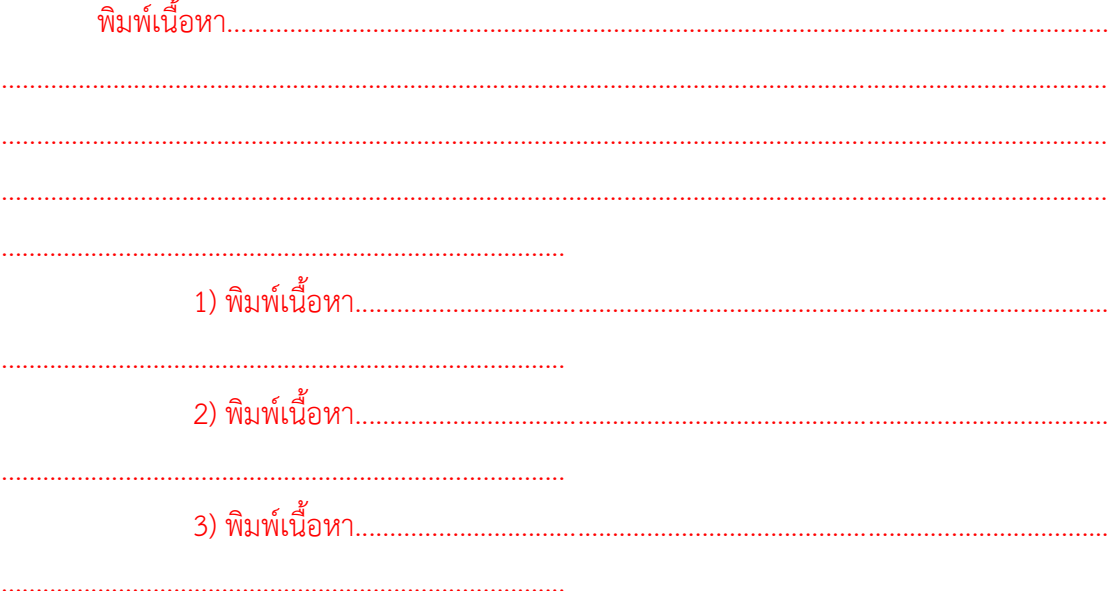

### 4.2.3 พิมพ์ชื่อหัวข้อย่อย

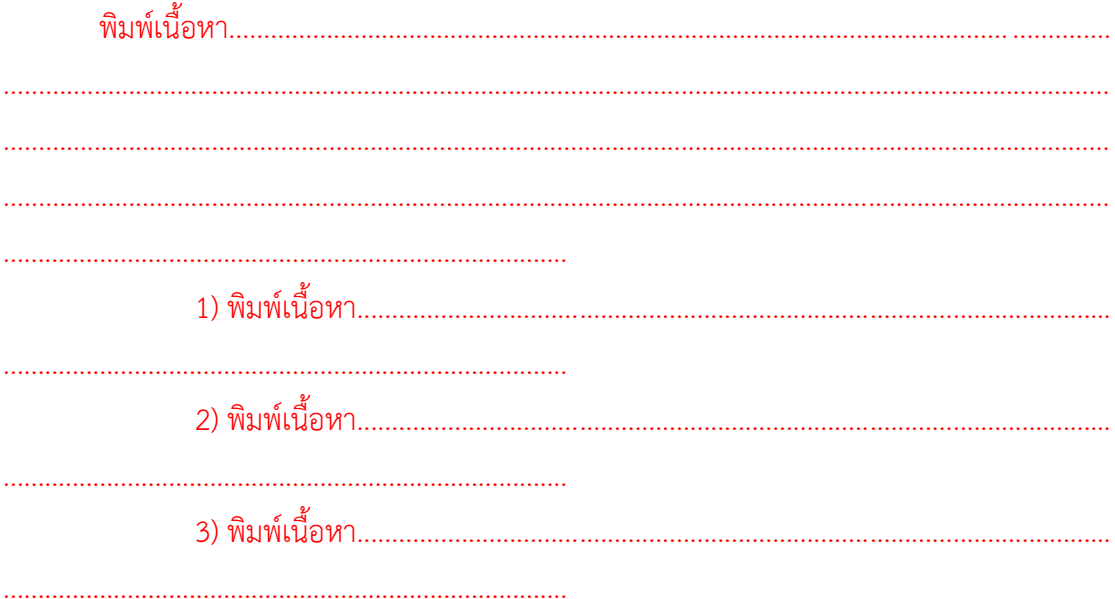

# 4.3 พิมพ์ข้อมูลที่มีตาราง

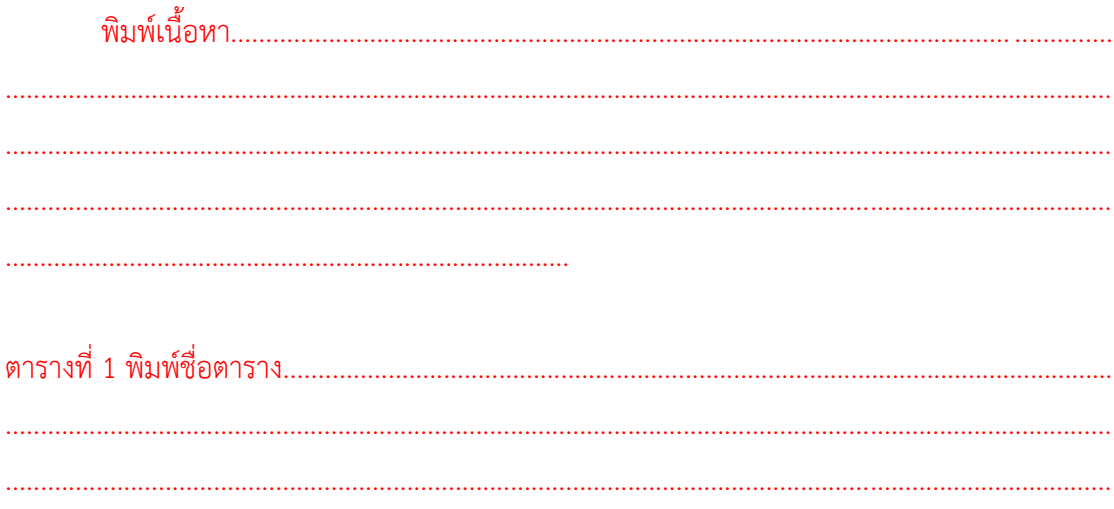

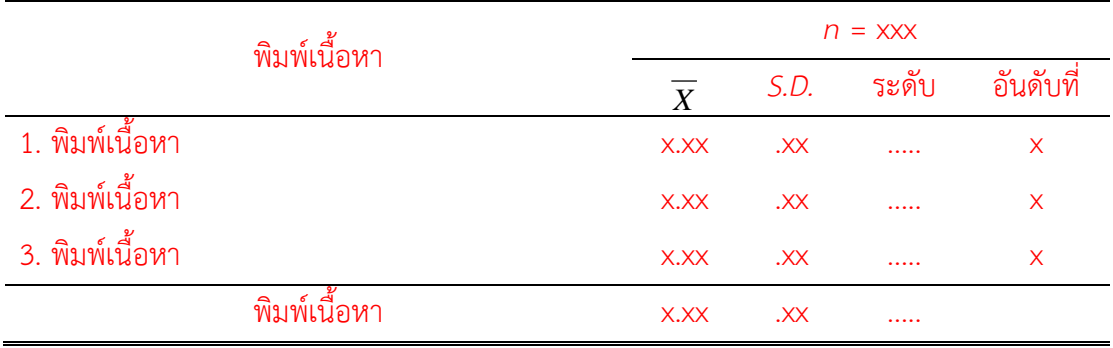

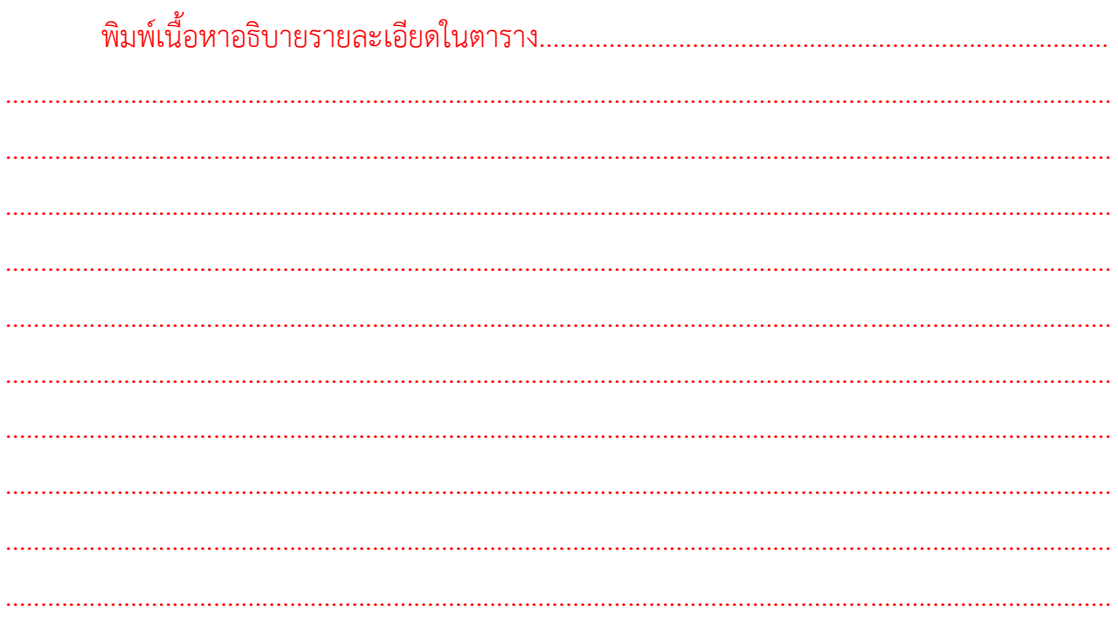

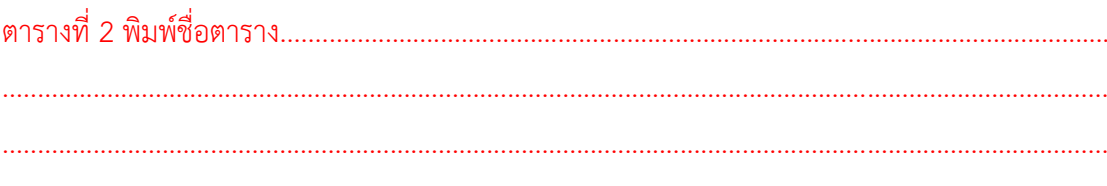

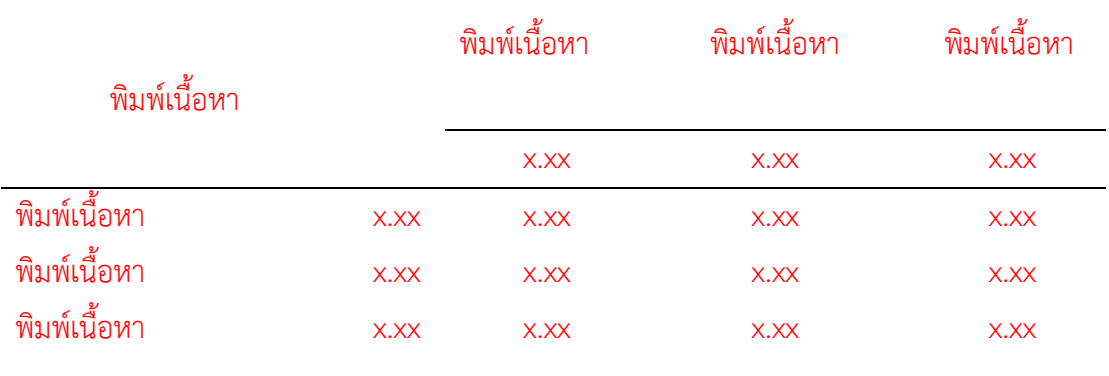

### 4.3 พิมพ์ข้อมูลที่มีรูปภาพ

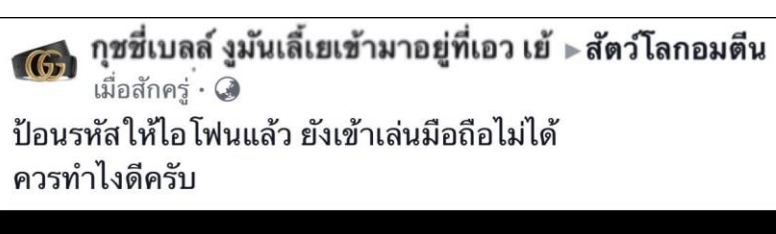

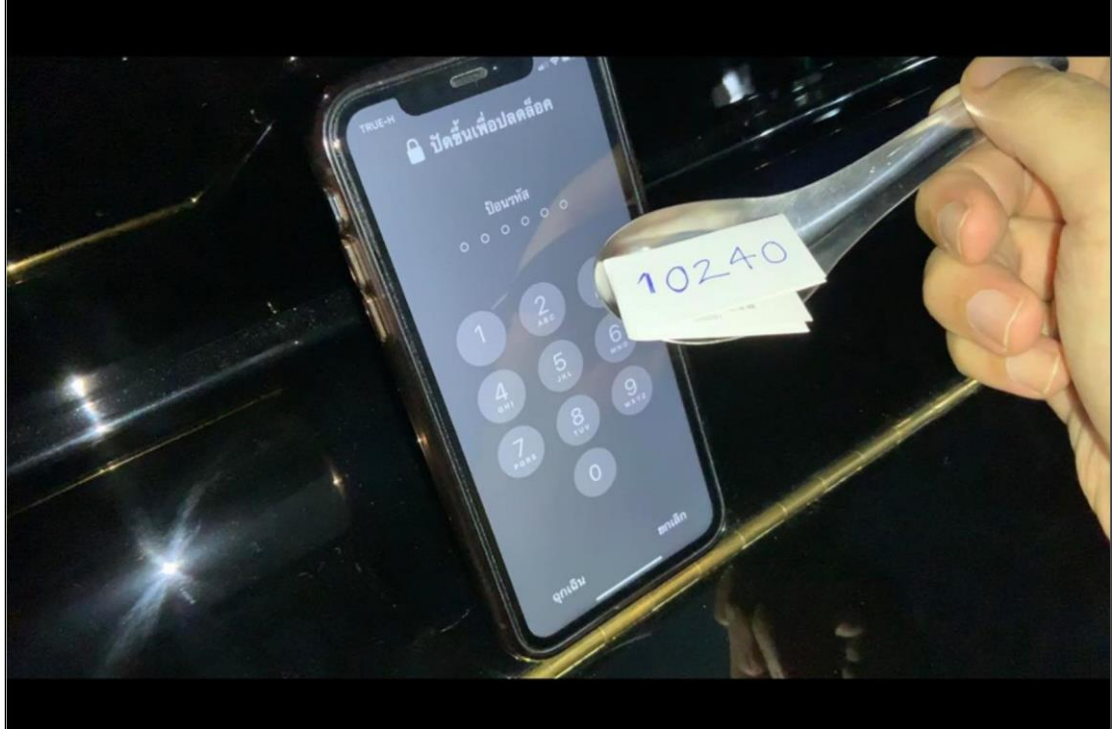

**ภาพที่ 4.1** กุชชี่เบลล์

...

# บทที่ 5 สรุป อภิปรายผล และข้อเสนอแนะ

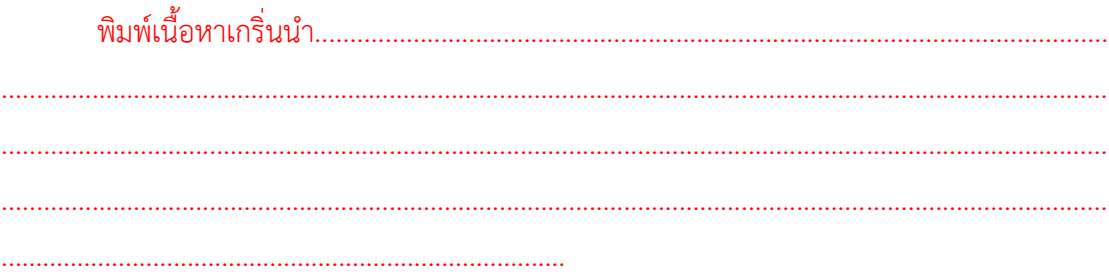

## 5.1 สรุปผลการวิจัย

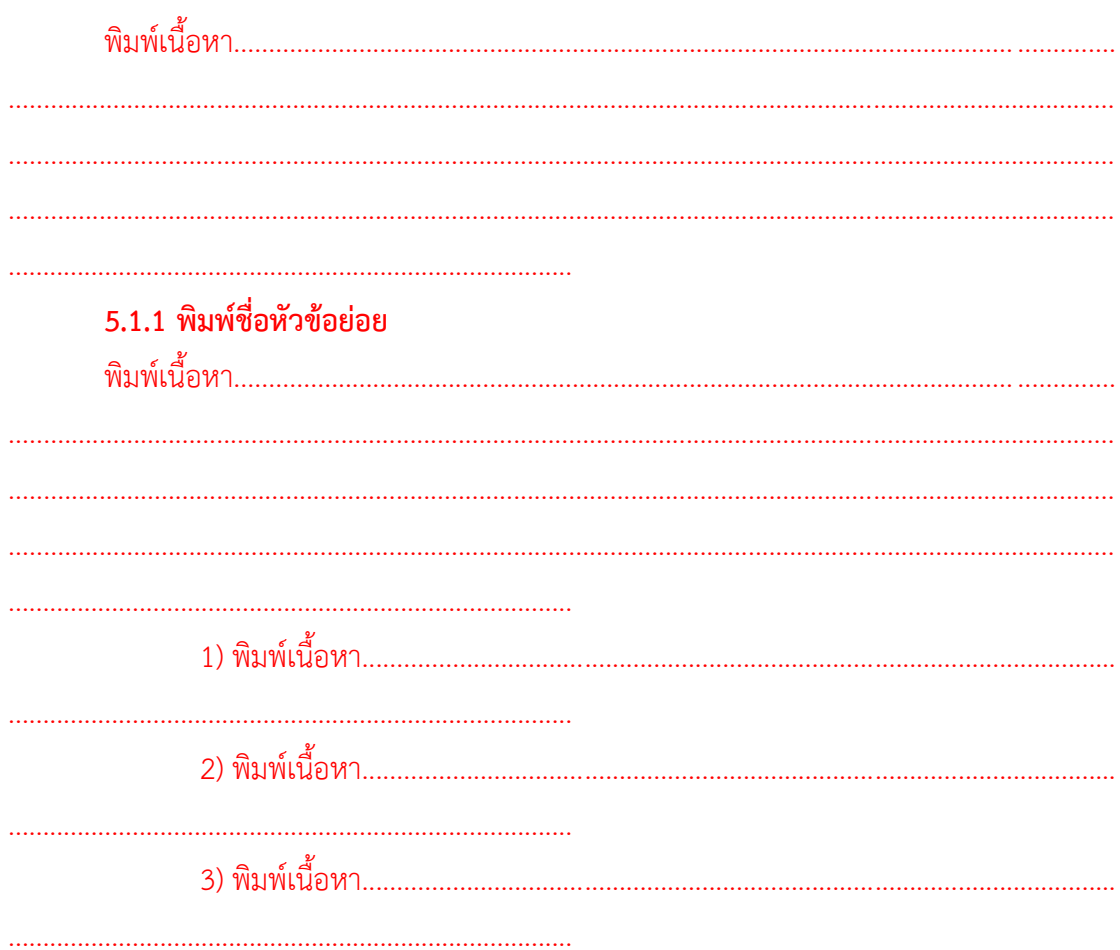

### 5.1.2 พิมพ์ชื่อหัวข้อย่อย

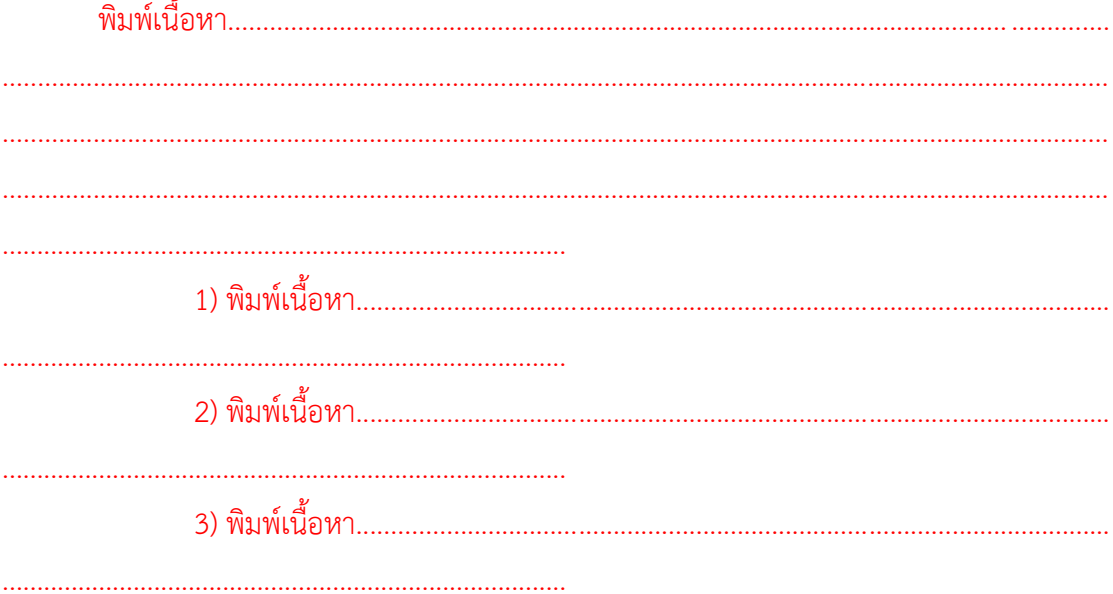

#### 5.2 อภิปรายผล

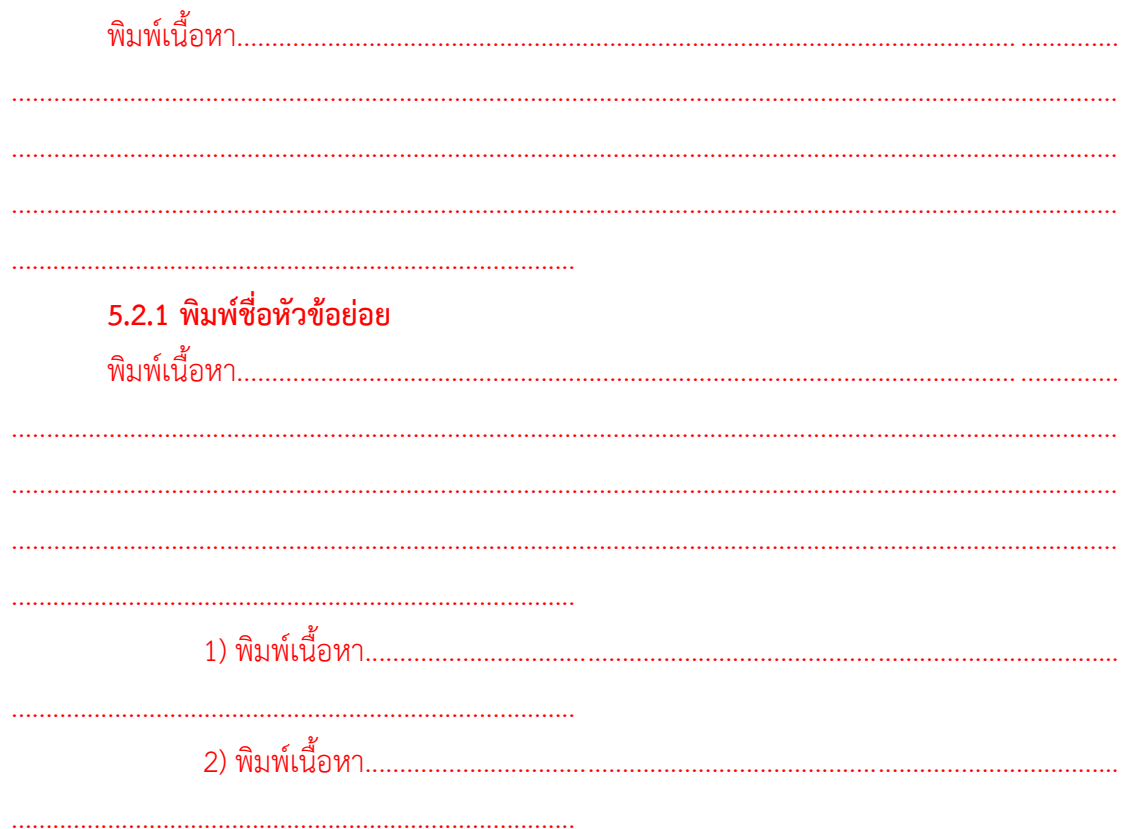

### 5.2.2 พิมพ์ชื่อหัวข้อย่อย

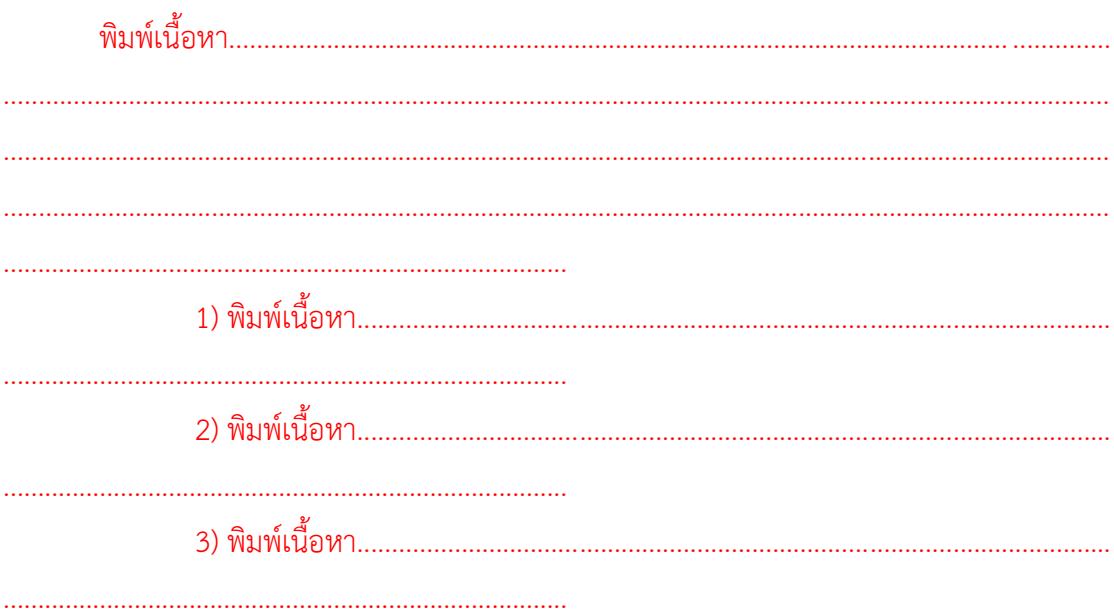

#### 5.3 ข้อเสนอแนะ

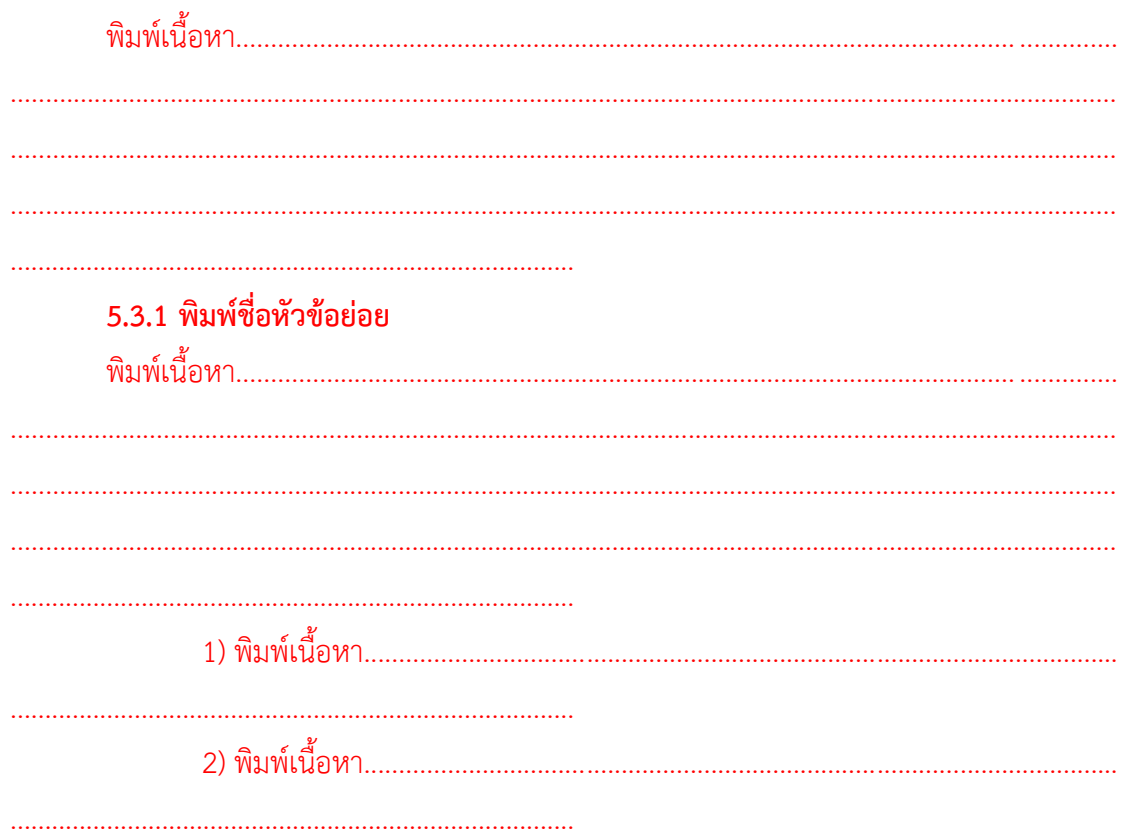

#### 5.3.2 พิมพ์ชื่อหัวข้อย่อย

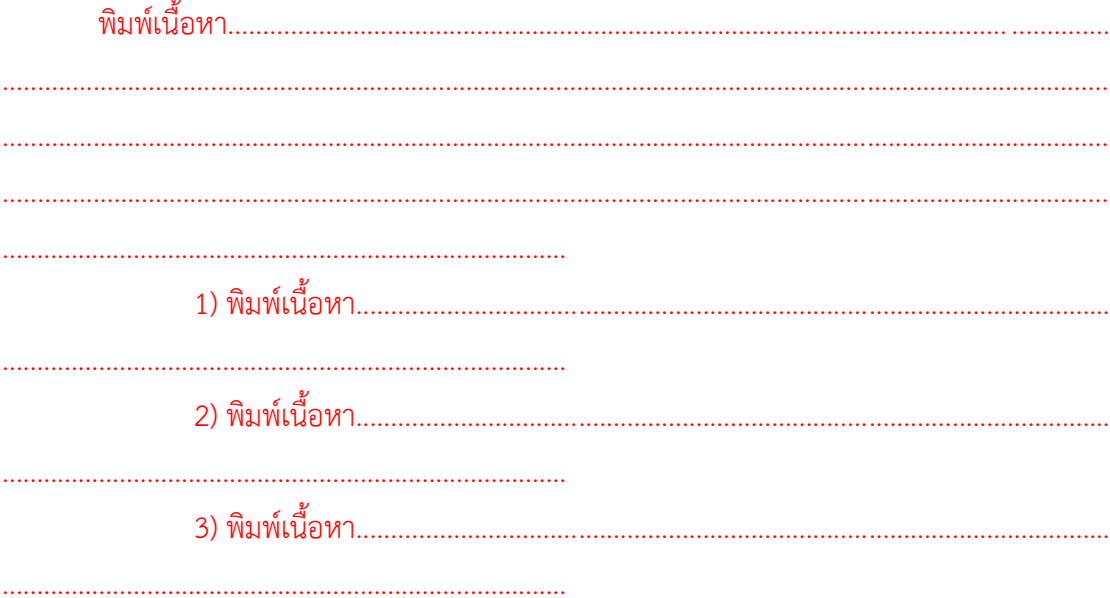

#### **รายการอ้างอิง**

- กระทรวงเทคโนโลยีสารสนเทศและการสื่อสาร. (2554). **กรอบนโยบายเทคโนโลยีสารสนเทศและ การสื่อสาร ระยะ พ.ศ. 2554-2563.** กรุงเทพฯ: กระทรวงเทคโนโลยีสารสนเทศและการ สื่อสาร.
- สำนักงานเลขาธิการสภาการศึกษา. (2557). **บทบาทของครูไทยในศตวรรษที่ 21.** กรุงเทพฯ: สำนักงานเลขาธิการสภาการศึกษา.
- สำนักงานคณะกรรมการการอุดมศึกษา. (2550). **คู่มือการประกันคุณภาพการศึกษาภายใน สถานศึกษาระดับอุดมศึกษา.** สำนักงานคณะกรรมการการอุดมศึกษา. กระทรวงศึกษาธิการ. มัลลิกา วีระสัย และประดิษฐา นาครักษา. (2557). **สภาพและปัญหาการจัดกิจกรรมของนักศึกษา มหาวิทยาลัยเทคโนโลยีราชมงคลพระนคร.** รายงานวิจัย สถาบันวิจัยและพัฒนา. มหาวิทยาลัยเทคโนโลยีราชมงคลพระนคร.

*หมายเหตุ : รายการอ้างอิงใช้รูปแบบ APA ศึกษาได้จาก [http://www.jba.tbs.tu.ac.th/files/APA\\_Style.pdf](http://www.jba.tbs.tu.ac.th/files/APA_Style.pdf)* **ภาคผนวก**

**ภาคผนวก ก. พิมพ์ชื่อหัวข้อ**

# **ประวัติผู้วิจัย**

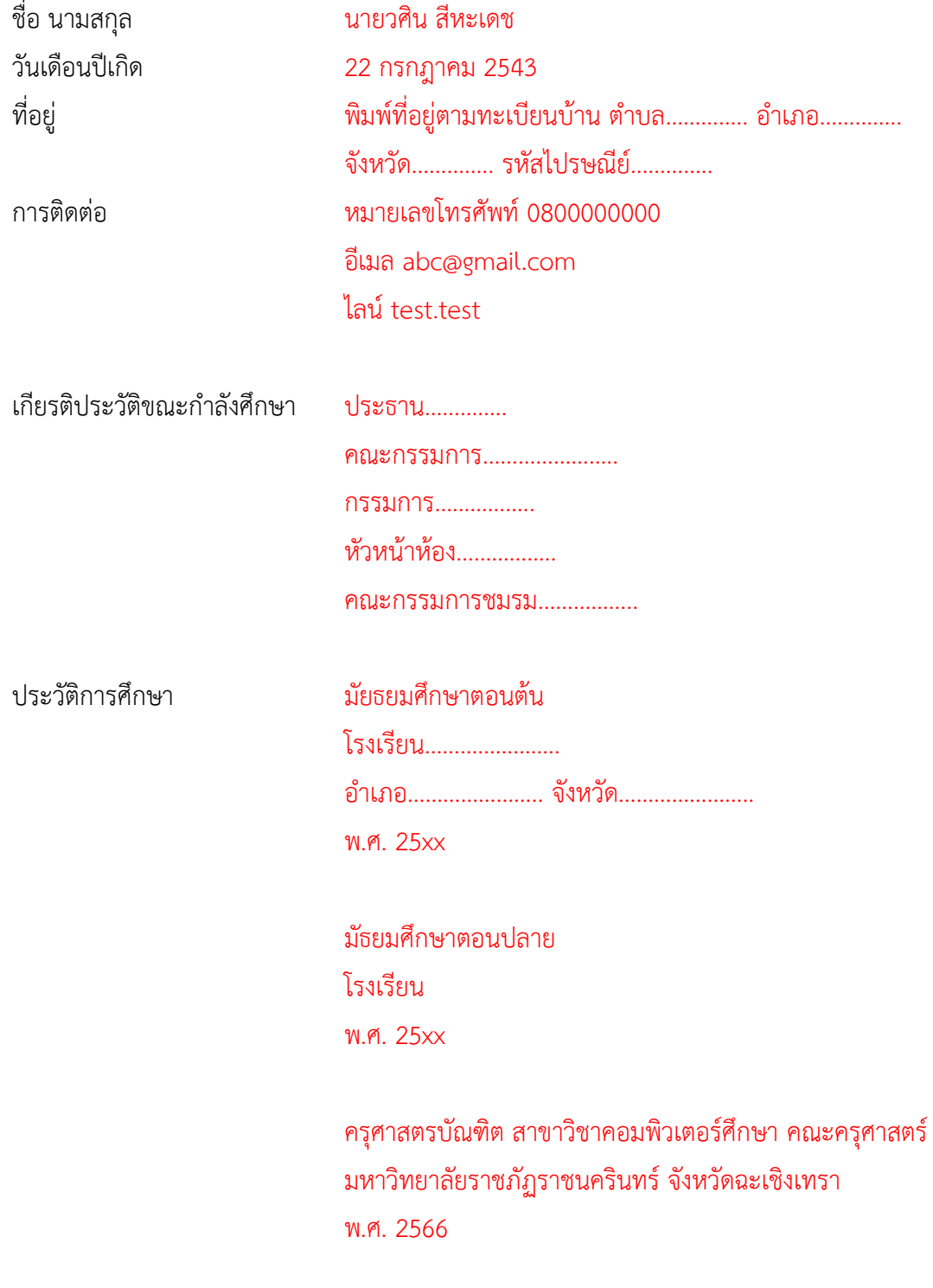

\*หมายเหตุ สามารถพิมพ์เกิน 1 หน้ากระดาษได้ตามความเหมาะสม